# Builds deterministas en C+++

## **Carlos Zoido**

Ingeniero Industrial Conan.io developer | JFrog @czoido

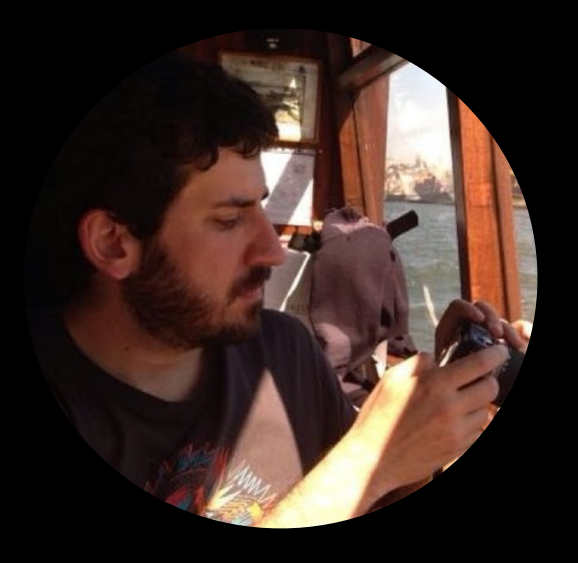

¿Qué son?

# **Código Fuente**

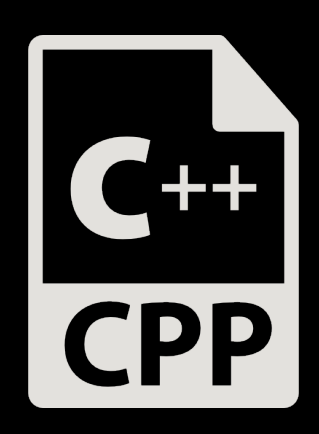

### Código Fuente **Toolchain**

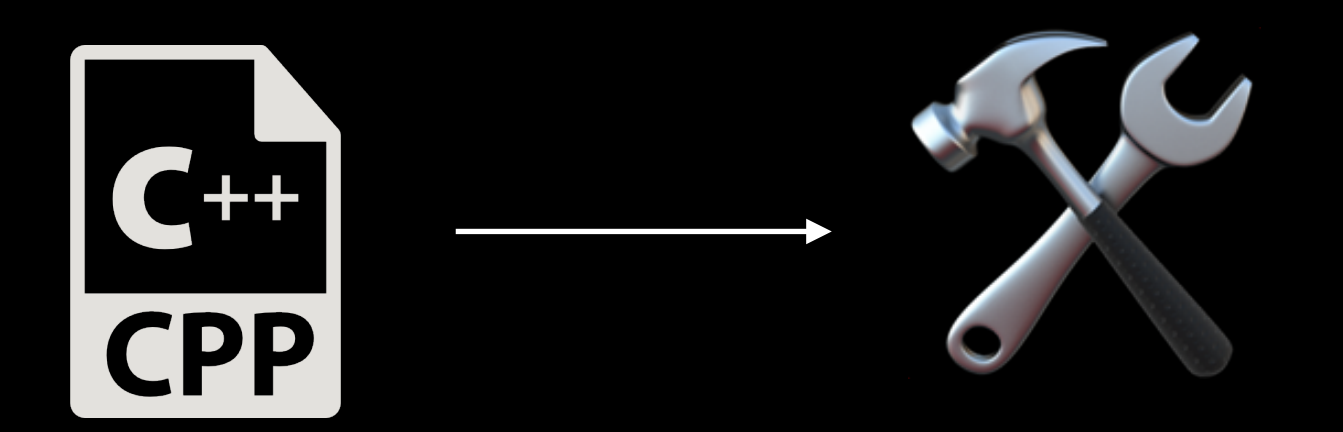

#### Código Fuente Binario **Toolchain**

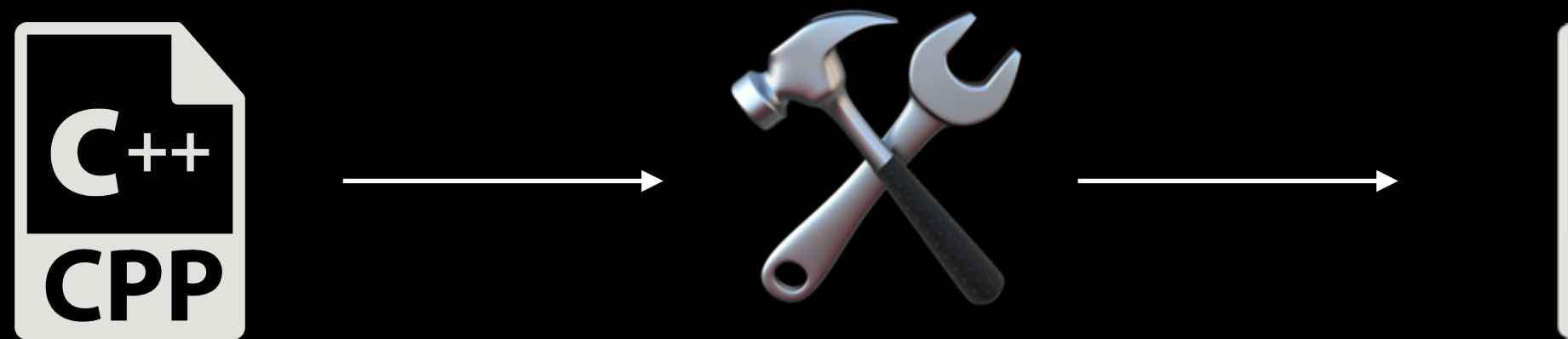

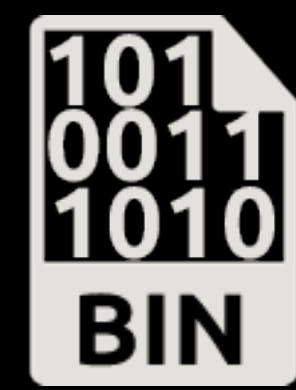

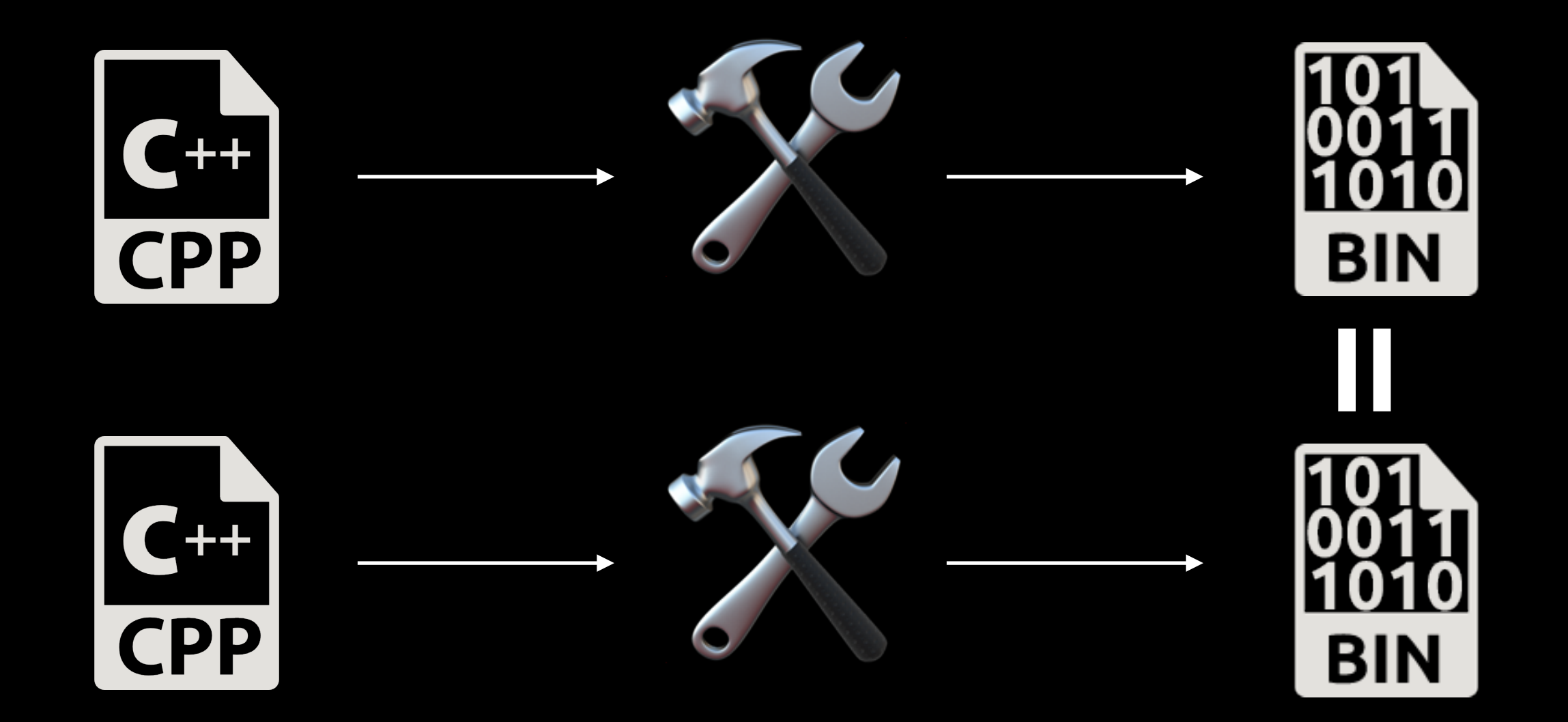

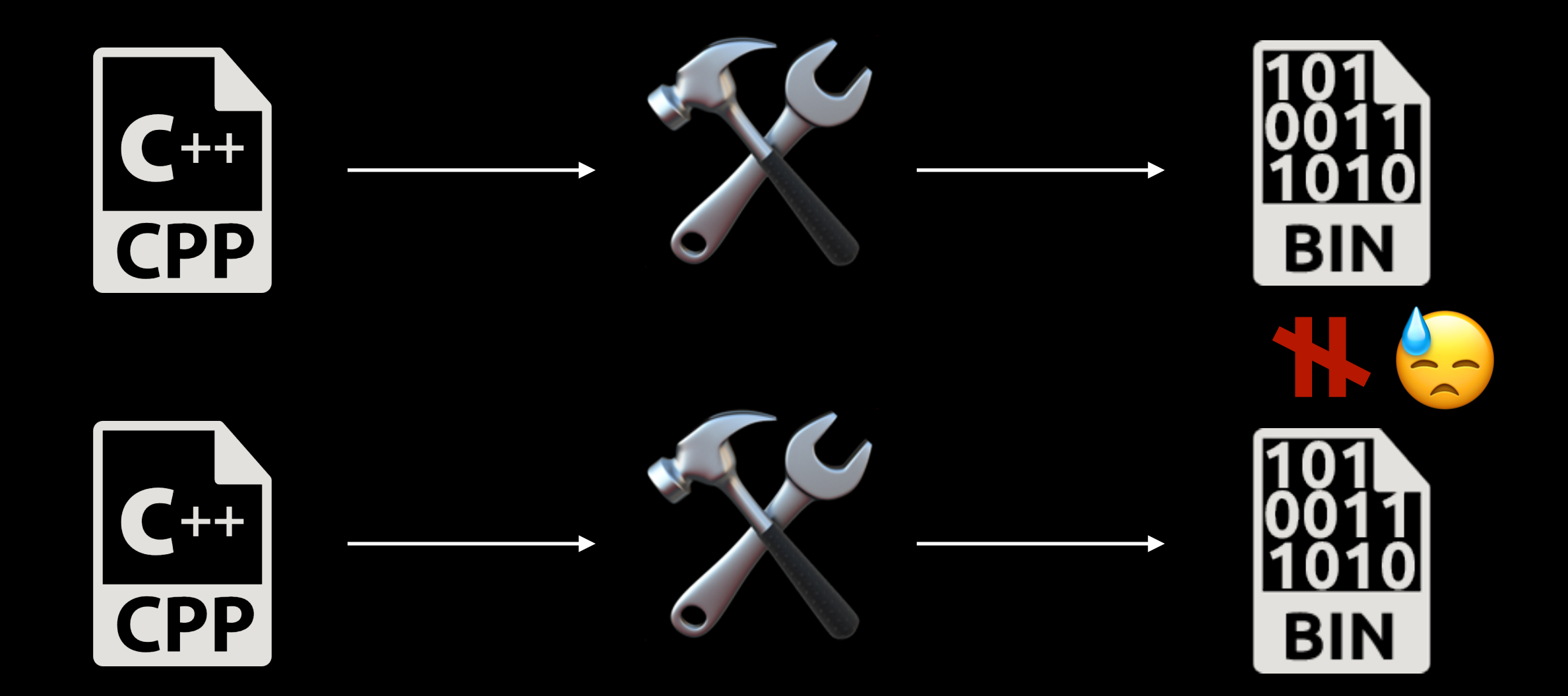

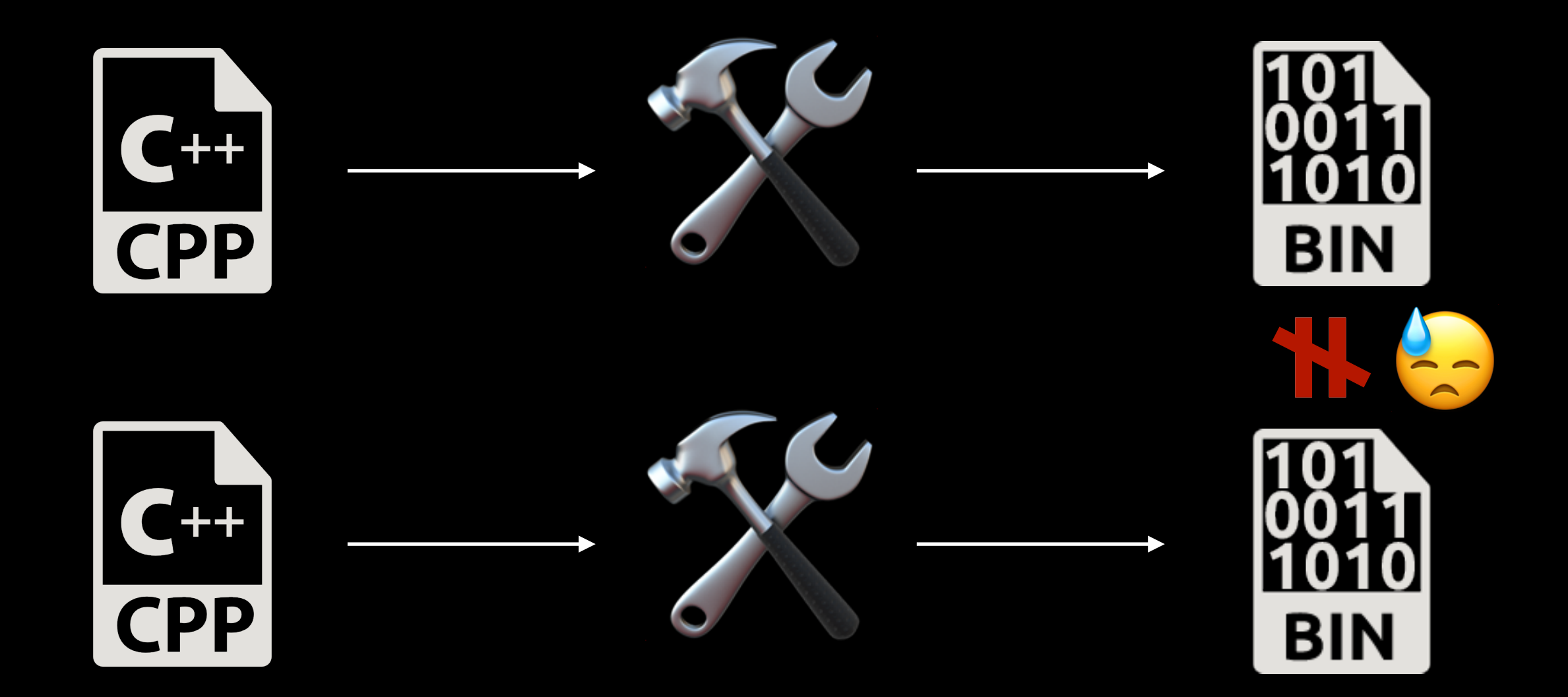

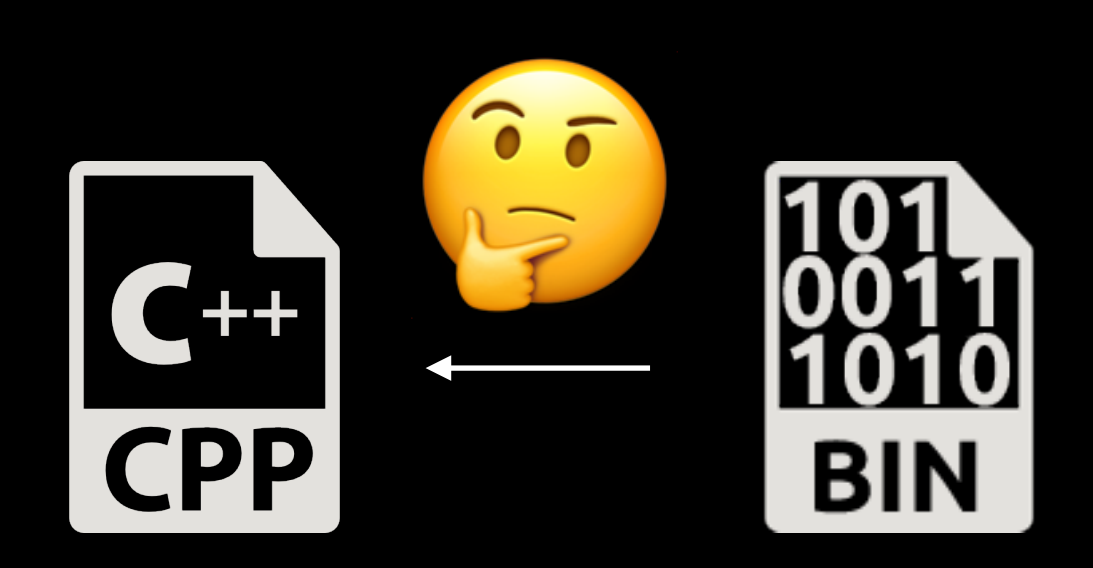

¿Por qué son importantes?

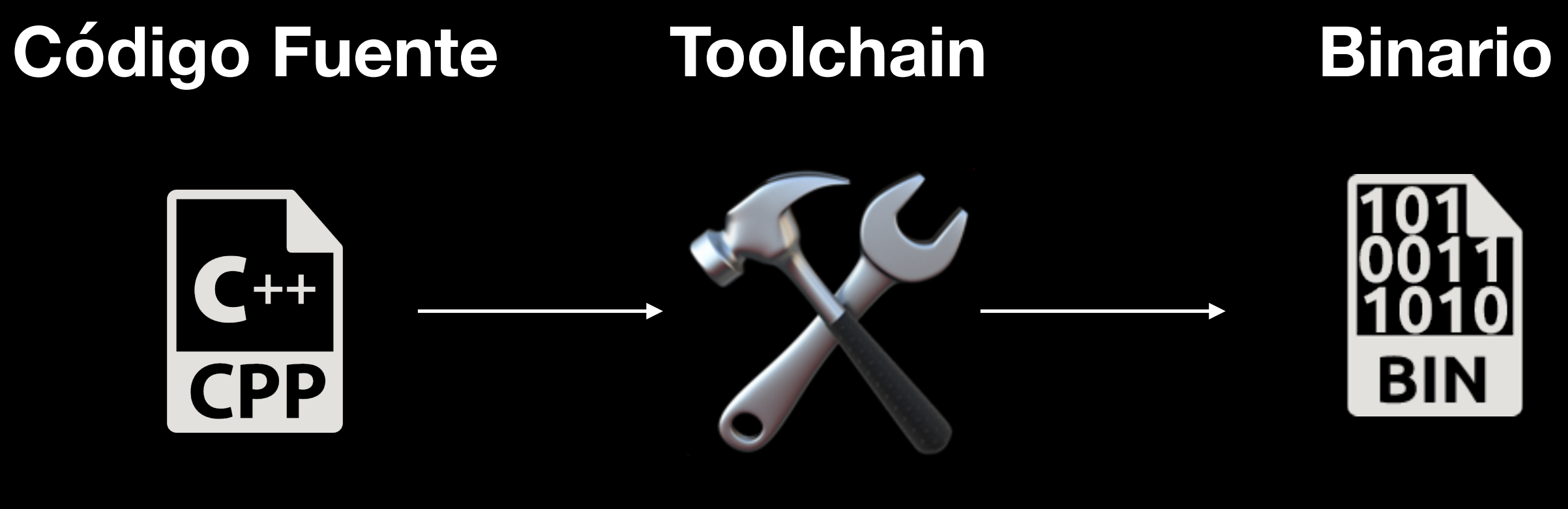

**"Verificable" "Usable"**

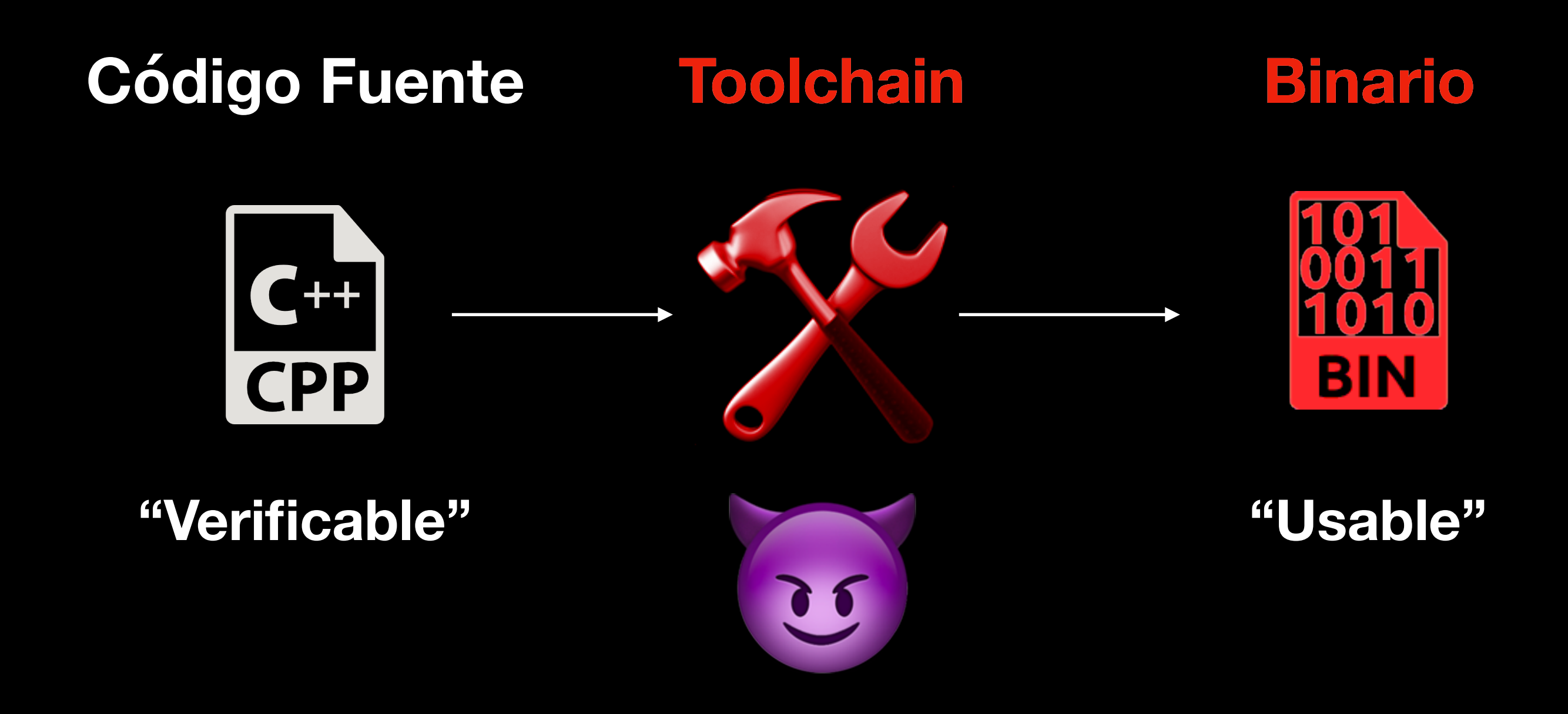

# 'OpenSSH Off-By-One Vulnerability'

Published on March 7th, 2002

#### **Summary**

'A security bug in OpenSSH that can be exploited locally by an authenticated user logging into a vulnerable OpenSSH server or by a malicious SSH server attacking a vulnerable OpenSSH client allows them to create a buffer overflow attack.'

Credit:

'The information has been provided by [Joost Pol](mailto:joost@pine.nl).'

### **Details**

#### '**Systems affected:**

All versions of OpenSSH between 2.0 and 3.0.2 contain an off-by-one error in the channel code.

#### **Immune systems:**

OpenSSH 3.1 and later are not affected.

## **Solution:**

Upgrade to OpenSSH 3.1 or apply the following patch.

#### **Patch:**

Index: channels.c

=================================================================== RCS file: /cvs/src/usr.bin/ssh/channels.c,v retrieving revision 1.170 retrieving revision 1.171 diff -u -r1.170 -r1.171 — channels.c 27 Feb 2002 21:23:13 -0000 1.170 +++ channels.c 4 Mar 2002 19:37:58 -0000 1.171 @@ -146,7 +146,7 @@

- channels.c 27 Feb 2002 21:23:13 -0000 1.170 +++ channels.c 4 Mar 2002 19:37:58 -0000 1.171  $\omega(\omega - 146.7 + 146.7 \omega(\omega))$  {
	- Channel \*c;

}'

**– if (id < 0 || id > channels\_alloc) {**  $+$  if (id < 0 || id >= channels\_alloc) { log('channel\_lookup: %d: bad id', id); return NULL;

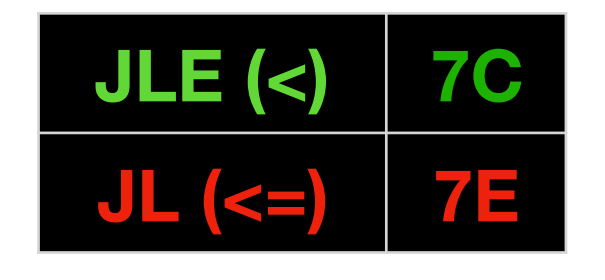

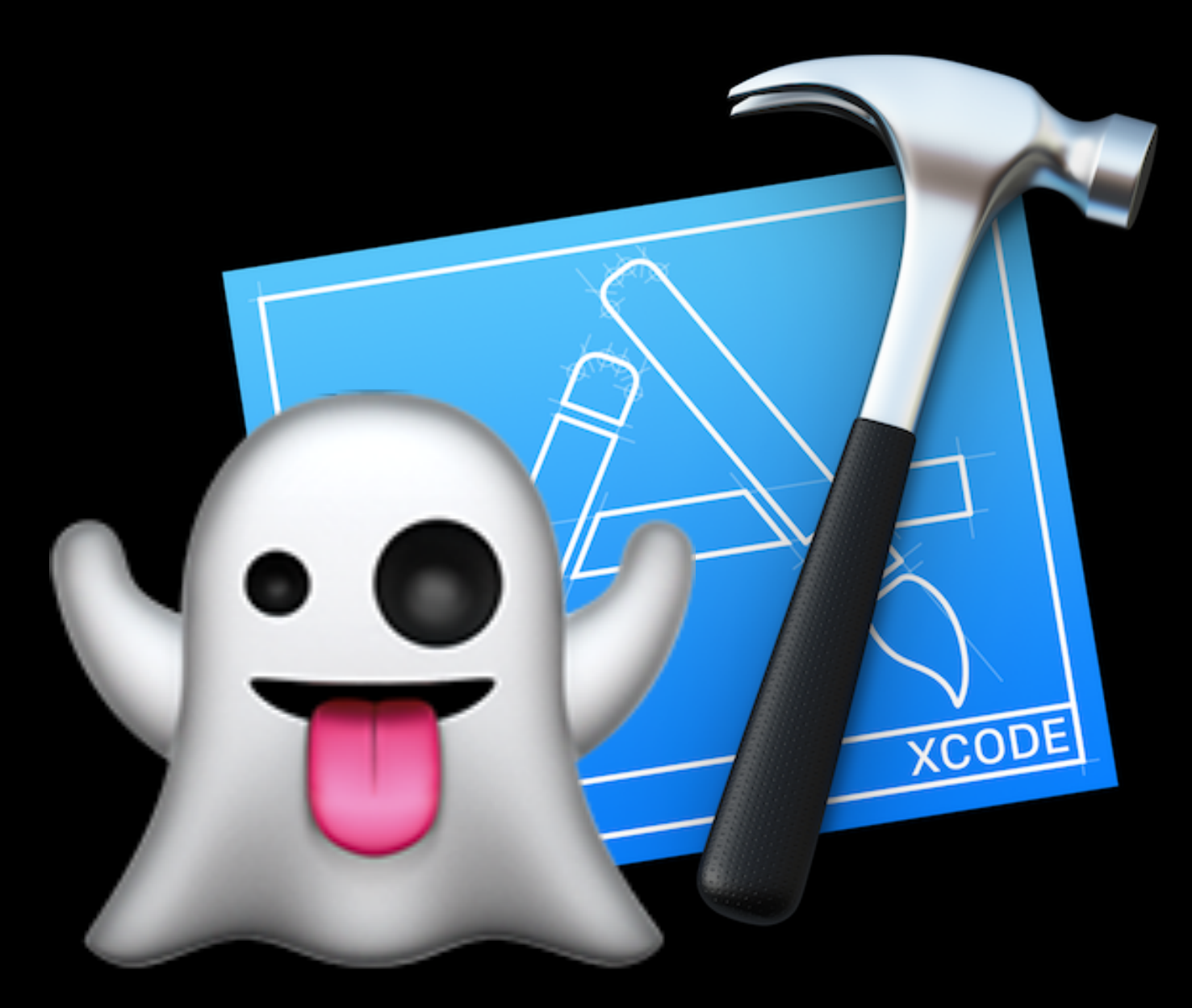

# **XCodeGhost**

# **Disk Management**  $\vert x \vert$ There is not enough space available on the disk(s) to complete this operation. OK

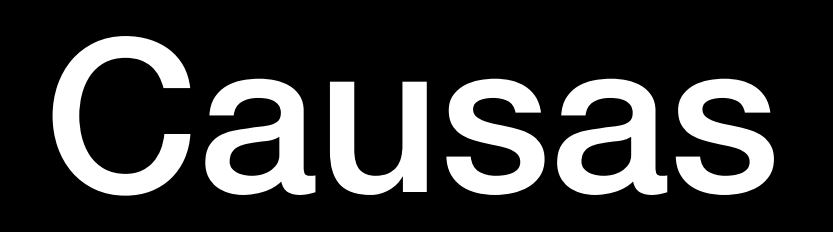

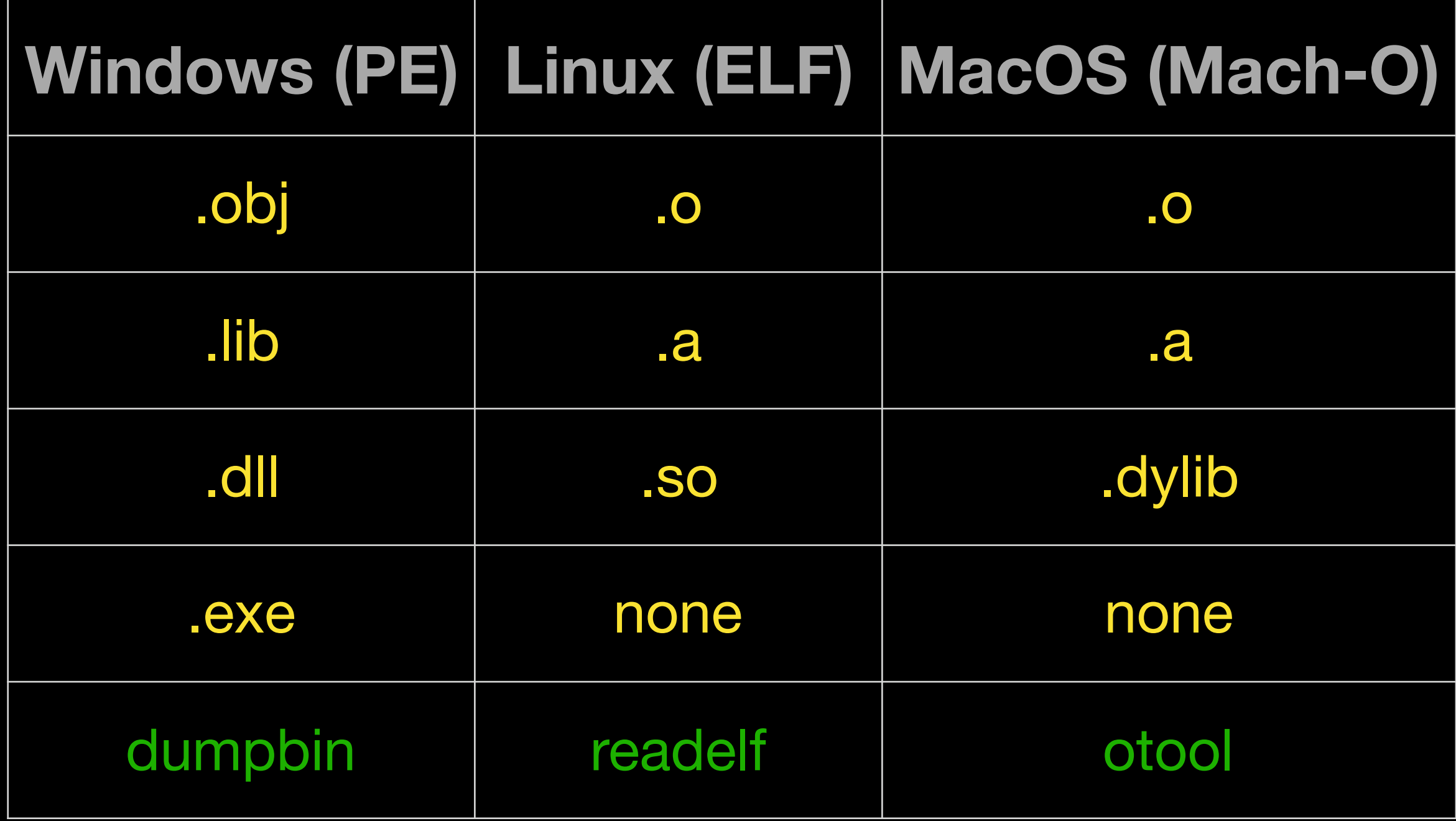

- 1. **Timestamps**: código fuente o toolchain
- 2. Información de **carpetas** propagada a los binarios
- 3. **Orden** de los archivos proporcionados al build system
- 4. **Aleatoriedad** en el compilador

# Timestamps

```
├── CMakeLists.txt 
├── hello_world.cpp 
├── hello_world.hpp 
  main.cpp
```

```
#include "hello world.hpp"
```

```
#include <iostream>
```

```
void HelloWorld::PrintMessage(const std::string & message)
{
  std::cout << message << std::endl;
}
```

```
├── CMakeLists.txt 
├── hello_world.cpp 
- hello_world.hpp
  main.cpp
```

```
#include <iostream>
#include "hello world.hpp"
int main(int argc, char** argv)
{
     HelloWorld hello;
     hello.PrintMessage("Hello World!");
     return 0;
}
```

```
cmake minimum required(VERSION 3.0)
project(HelloWorld)
set(CMAKE_CXX_STANDARD 11)
set(CMAKE CXX STANDARD REQUIRED ON)
add library(HelloLibA hello world.cpp)
add library(HelloLibB hello world.cpp)
add executable(helloA main.cpp)
add executable(helloB main.cpp)
target link libraries(helloA HelloLibA)
target link libraries(helloB HelloLibB)
```

```
cd build
cmake ..
make
md5sum CMakeFiles/HelloLibA.dir/hello_world.cpp.o
```

```
md5sum CMakeFiles/HelloLibB.dir/hello_world.cpp.o
```

```
md5sum libHelloLibA.a
```

```
md5sum libHelloLibB.a
```

```
md5sum helloA
```

```
md5sum helloB
```
→ hello world ./run build.sh -- Configuring done -- Generating done -- Build files have been written to: /Users/carlos/Documents… Scanning dependencies of target HelloLibA [ 12%] Building CXX object CMakeFiles/HelloLibA.dir/hello world.cpp.o [ 25%] Linking CXX static library libHelloLibA.a [ 25%] Built target HelloLibA

Scanning dependencies of target helloA

[ 37%] Building CXX object CMakeFiles/helloA.dir/main.cpp.o

[ 50%] Linking CXX executable helloA

[ 50%] Built target helloA

Scanning dependencies of target HelloLibB

[ 62%] Building CXX object CMakeFiles/HelloLibB.dir/hello\_world.cpp.o

[ 75%] Linking CXX static library libHelloLibB.a

[ 75%] Built target HelloLibB

Scanning dependencies of target helloB

[ 87%] Building CXX object CMakeFiles/helloB.dir/main.cpp.o

[100%] Linking CXX executable helloB

[100%] Built target helloB

0bdcda17e50a3db5b7ac0fea4b9122e7 libHelloLibA.a

f4f192dde17dfaaa90574700371847ab libHelloLibB.a

61c25ff1d364cb1190b14ee75564fea4 helloA

61c25ff1d364cb1190b14ee75564fea4 helloB

1157d509c31b2df484181b6d94b61203 CMakeFiles/HelloLibA.dir/hello\_world.cpp.o 1157d509c31b2df484181b6d94b61203 CMakeFiles/HelloLibB.dir/hello\_world.cpp.o

```
→ hello world ./run build.sh
-- Configuring done 
-- Generating done 
-- Build files have been written to: /Users/carlos/Documents… 
Scanning dependencies of target HelloLibA
[ 12%] Building CXX object CMakeFiles/HelloLibA.dir/hello world.cpp.o
[ 25%] Linking CXX static library libHelloLibA.a
[ 25%] Built target HelloLibA 
Scanning dependencies of target helloA
[ 37%] Building CXX object CMakeFiles/helloA.dir/main.cpp.o
[ 50%] Linking CXX executable helloA
[ 50%] Built target helloA 
Scanning dependencies of target HelloLibB
[ 62%] Building CXX object CMakeFiles/HelloLibB.dir/hello_world.cpp.o
[ 75%] Linking CXX static library libHelloLibB.a
[ 75%] Built target HelloLibB 
Scanning dependencies of target helloB
[ 87%] Building CXX object CMakeFiles/helloB.dir/main.cpp.o
[100%] Linking CXX executable helloB
[100%] Built target helloB 
1157d509c31b2df484181b6d94b61203 CMakeFiles/HelloLibA.dir/hello_world.cpp.o 
1157d509c31b2df484181b6d94b61203 CMakeFiles/HelloLibB.dir/hello_world.cpp.o 
0bdcda17e50a3db5b7ac0fea4b9122e7 libHelloLibA.a 
f4f192dde17dfaaa90574700371847ab libHelloLibB.a
```
61c25ff1d364cb1190b14ee75564fea4 helloA 61c25ff1d364cb1190b14ee75564fea4 helloB

✅

→ hello world ./run build.sh -- Configuring done -- Generating done -- Build files have been written to: /Users/carlos/Documents… Scanning dependencies of target HelloLibA [ 12%] Building CXX object CMakeFiles/HelloLibA.dir/hello world.cpp.o [ 25%] Linking CXX static library libHelloLibA.a [ 25%] Built target HelloLibA Scanning dependencies of target helloA [ 37%] Building CXX object CMakeFiles/helloA.dir/main.cpp.o [ 50%] Linking CXX executable helloA [ 50%] Built target helloA Scanning dependencies of target HelloLibB [ 62%] Building CXX object CMakeFiles/HelloLibB.dir/hello\_world.cpp.o [ 75%] Linking CXX static library libHelloLibB.a [ 75%] Built target HelloLibB Scanning dependencies of target helloB [ 87%] Building CXX object CMakeFiles/helloB.dir/main.cpp.o [100%] Linking CXX executable helloB [100%] Built target helloB 1157d509c31b2df484181b6d94b61203 CMakeFiles/HelloLibA.dir/hello\_world.cpp.o 1157d509c31b2df484181b6d94b61203 CMakeFiles/HelloLibB.dir/hello\_world.cpp.o 0bdcda17e50a3db5b7ac0fea4b9122e7 libHelloLibA.a f4f192dde17dfaaa90574700371847ab libHelloLibB.a

61c25ff1d364cb1190b14ee75564fea4 helloA 61c25ff1d364cb1190b14ee75564fea4 helloB

✅

❌

→ hello world ./run build.sh -- Configuring done -- Generating done -- Build files have been written to: /Users/carlos/Documents… Scanning dependencies of target HelloLibA [ 12%] Building CXX object CMakeFiles/HelloLibA.dir/hello world.cpp.o [ 25%] Linking CXX static library libHelloLibA.a [ 25%] Built target HelloLibA Scanning dependencies of target helloA [ 37%] Building CXX object CMakeFiles/helloA.dir/main.cpp.o [ 50%] Linking CXX executable helloA [ 50%] Built target helloA Scanning dependencies of target HelloLibB [ 62%] Building CXX object CMakeFiles/HelloLibB.dir/hello\_world.cpp.o [ 75%] Linking CXX static library libHelloLibB.a [ 75%] Built target HelloLibB Scanning dependencies of target helloB [ 87%] Building CXX object CMakeFiles/helloB.dir/main.cpp.o [100%] Linking CXX executable helloB [100%] Built target helloB 1157d509c31b2df484181b6d94b61203 CMakeFiles/HelloLibA.dir/hello\_world.cpp.o 1157d509c31b2df484181b6d94b61203 CMakeFiles/HelloLibB.dir/hello\_world.cpp.o 0bdcda17e50a3db5b7ac0fea4b9122e7 libHelloLibA.a f4f192dde17dfaaa90574700371847ab libHelloLibB.a

61c25ff1d364cb1190b14ee75564fea4 helloA

61c25ff1d364cb1190b14ee75564fea4 helloB

✅ ❌ ✅

→ build otool -a libHelloLibA.a Archive : libHelloLibA.a 0100644 503/20 612 1571672638 #1/20 0100644 503/20 13036 1571672633 #1/28 → build otool -a libHelloLibB.a Archive : libHelloLibB.a 0100644 503/20 612 1571672639 #1/20 0100644 503/20 13036 1571672634 #1/28

→ build otool -a libHelloLibA.a Archive : libHelloLibA.a 0100644 503/20 612 1571672638 #1/20 0100644 503/20 13036 1571672633 #1/28 → build otool -a libHelloLibB.a Archive : libHelloLibB.a 0100644 503/20 612 1571672639 #1/20 0100644 503/20 13036 1571672634 #1/28

#### **Discussion**

A static archive library begins with the file identifier string !  $\langle$  arch>, followed by a newline character (ASCII value 0x0A). The file identifier string is followed by a series of member files. Each member consists of a fixed-length header line followed by the file data. The header line is 60 bytes long and is divided into five fixed-length fields, as shown in this example header line:

grapple.c 999514211 501 20 100644 167

The last 2 bytes of the header line are a grave accent  $( )$  character (ASCII value 0x60) and a newline character. All header fields are defined in ASCII and padded with spaces to the full length of the field. All fields are defined in decimal notation, except for the file mode field, which is defined in octal. These are the descriptions for each field:

- The name field (16 bytes) contains the name of the file. If the name is either longer than 16 bytes or contains a space character, the actual name should be written directly after the header line and the name field should contain the string  $#1/$  followed by the length. To keep the archive entries aligned to 4 byte boundaries, the length of the name that follows the  $#1/$  is rounded to 4 bytes and the name that follows the header is padded with null bytes.
- The modified date field (12 bytes) is taken from the st\_time field returned by the stat system call.
- The user ID field (6 bytes) is taken from the st\_uid field returned by the stat system call.
- The group ID field (6 bytes) is taken from the st\_gid field returned by the stat system call.
- The file mode field (8 bytes) is taken from the st\_mode field returned by the stat system call. This field is written in octal notation.
- The file size field (8 bytes) is taken from the st\_size field returned by the stat system call.

The first member in a static archive library is always the symbol table describing the contents of the rest of the member files. This member is always called either \_\_\_. SYMDEF or \_\_\_. SYMDEF SORTED (note the two leading underscores and the period). The name used depends on the sort order of the symbol table. The older variant—\_\_\_. SYMDEF—contains entries in the same order that they appear in the object files. The newer variant-\_\_\_\_. SYMDEF SORTED-contains entries in alphabetical order, which allows the static linker to load the symbols faster.

The \_\_\_. SYMDEF and .\_\_\_SORTED SYMDEF archive members contain an array of ranlib data structures preceded by the length in bytes (a long integer, 4 bytes) of the number of items in the array. The array is followed by a string table of null-terminated strings, which are preceded by the length in bytes of the entire string table (again, a 4-byte long integer).

The string table is an array of C strings, each terminated by a null byte.

The ranlib declarations can be found in /usr/include/mach-o/ranlib.h.

#### **Discussion**

A static archive library begins with the file identifier string !  $\langle$  arch>, followed by a newline character (ASCII value 0x0A). The file identifier string is followed by a series of member files. Each member consists of a fixed-length header line followed by the file data. The header line is 60 bytes long and is divided into five fixed-length fields, as shown in this example header line:

grapple.c 999514211 501 20 100644 167

The last 2 bytes of the header line are a grave accent  $( )$  character (ASCII value 0x60) and a newline character. All header fields are defined in ASCII and padded with spaces to the full length of the field. All fields are defined in decimal notation, except for the file mode field, which is defined in octal. These are the descriptions for each field:

- The name field (16 bytes) contains the name of the file. If the name is either longer than 16 bytes or contains a space character, the actual name should be written directly after the header line and the name field should contain the string  $#1/$  followed by the length. To keep the archive entries aligned to 4 byte boundaries, the length of the name that follows the  $#1/$  is rounded to 4 bytes and the name that follows the header is padded with null bytes.
- The modified date field (12 bytes) is taken from the  $st$ \_t ime field returned by the stat system call.
- The user ID field (6 bytes) is taken from the st\_uid field returned by the stat system call.
- The group ID field (6 bytes) is taken from the st\_gid field returned by the stat system call.
- The file mode field (8 bytes) is taken from the st\_mode field returned by the stat system call. This field is written in octal notation.
- The file size field (8 bytes) is taken from the st\_size field returned by the stat system call.

The first member in a static archive library is always the symbol table describing the contents of the rest of the member files. This member is always called either \_\_\_. SYMDEF or \_\_\_. SYMDEF SORTED (note the two leading underscores and the period). The name used depends on the sort order of the symbol table. The older variant—\_\_\_. SYMDEF—contains entries in the same order that they appear in the object files. The newer variant—\_\_\_. SYMDEF SORTED—contains entries in alphabetical order, which allows the static linker to load the symbols faster.

The \_\_\_. SYMDEF and .\_\_\_SORTED SYMDEF archive members contain an array of ranlib data structures preceded by the length in bytes (a long integer, 4 bytes) of the number of items in the array. The array is followed by a string table of null-terminated strings, which are preceded by the length in bytes of the entire string table (again, a 4-byte long integer).

The string table is an array of C strings, each terminated by a null byte.

The ranlib declarations can be found in /usr/include/mach-o/ranlib.h.

```
#include <iostream>
#include "hello world.hpp"
int main(int argc, char** argv)
{
     HelloWorld hello;
     hello.PrintMessage("Hello World!");
    std::cout << "At time: " << TIME << std::endl;
     return 0;
```
}

```
#include <iostream>
#include "hello world.hpp"
int main(int argc, char** argv)
{
     HelloWorld hello;
     hello.PrintMessage("Hello World!");
   std::cout << "At time: " << __TIME__ << std::endl;
     return 0;
```
}

```
→ hello world ./run build.sh
```
-- Configuring done

-- Generating done

```
-- Build files have been written to: /Users/carlos/Documents/developer…
```

```
[ 12%] Building CXX object CMakeFiles/HelloLibA.dir/hello_world.cpp.o
```
[ 25%] Linking CXX static library libHelloLibA.a

[ 25%] Built target HelloLibA

[ 37%] Building CXX object CMakeFiles/helloA.dir/main.cpp.o

- [ 50%] Linking CXX executable helloA
- [ 50%] Built target helloA
- [ 62%] Building CXX object CMakeFiles/HelloLibB.dir/hello world.cpp.o
- [ 75%] Linking CXX static library libHelloLibB.a

[ 75%] Built target HelloLibB

[ 87%] Building CXX object CMakeFiles/helloB.dir/main.cpp.o

[100%] Linking CXX executable helloB

[100%] Built target helloB

efdedd6cecc02a6775ca6d0054ac5b78 libHelloLibA.a

20f56367227508ceccd431701f07a151 libHelloLibB.a

c9a724d137a65cfafe77f0109881059e helloA

67b814ae0028b0e25ef4303b52c8a3d0 helloB

1157d509c31b2df484181b6d94b61203 CMakeFiles/HelloLibA.dir/hello\_world.cpp.o 1157d509c31b2df484181b6d94b61203 CMakeFiles/HelloLibB.dir/hello\_world.cpp.o
- → hello world ./run build.sh
- -- Configuring done
- -- Generating done
- -- Build files have been written to: /Users/carlos/Documents/developer…
- [ 12%] Building CXX object CMakeFiles/HelloLibA.dir/hello\_world.cpp.o
- [ 25%] Linking CXX static library libHelloLibA.a
- [ 25%] Built target HelloLibA
- [ 37%] Building CXX object CMakeFiles/helloA.dir/main.cpp.o
- [ 50%] Linking CXX executable helloA
- [ 50%] Built target helloA
- [ 62%] Building CXX object CMakeFiles/HelloLibB.dir/hello world.cpp.o
- [ 75%] Linking CXX static library libHelloLibB.a
- [ 75%] Built target HelloLibB
- [ 87%] Building CXX object CMakeFiles/helloB.dir/main.cpp.o
- [100%] Linking CXX executable helloB
- [100%] Built target helloB

✅

- 1157d509c31b2df484181b6d94b61203 CMakeFiles/HelloLibA.dir/hello\_world.cpp.o
- 1157d509c31b2df484181b6d94b61203 CMakeFiles/HelloLibB.dir/hello\_world.cpp.o
- efdedd6cecc02a6775ca6d0054ac5b78 libHelloLibA.a
- 20f56367227508ceccd431701f07a151 libHelloLibB.a
- c9a724d137a65cfafe77f0109881059e helloA
- 67b814ae0028b0e25ef4303b52c8a3d0 helloB
- → hello world ./run build.sh
- -- Configuring done
- -- Generating done
- -- Build files have been written to: /Users/carlos/Documents/developer…
- [ 12%] Building CXX object CMakeFiles/HelloLibA.dir/hello\_world.cpp.o
- [ 25%] Linking CXX static library libHelloLibA.a
- [ 25%] Built target HelloLibA
- [ 37%] Building CXX object CMakeFiles/helloA.dir/main.cpp.o
- [ 50%] Linking CXX executable helloA
- [ 50%] Built target helloA
- [ 62%] Building CXX object CMakeFiles/HelloLibB.dir/hello world.cpp.o
- [ 75%] Linking CXX static library libHelloLibB.a
- [ 75%] Built target HelloLibB
- [ 87%] Building CXX object CMakeFiles/helloB.dir/main.cpp.o
- [100%] Linking CXX executable helloB
- [100%] Built target helloB

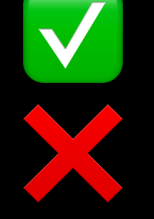

1157d509c31b2df484181b6d94b61203 CMakeFiles/HelloLibA.dir/hello\_world.cpp.o 1157d509c31b2df484181b6d94b61203 CMakeFiles/HelloLibB.dir/hello\_world.cpp.o efdedd6cecc02a6775ca6d0054ac5b78 libHelloLibA.a 20f56367227508ceccd431701f07a151 libHelloLibB.a c9a724d137a65cfafe77f0109881059e helloA

67b814ae0028b0e25ef4303b52c8a3d0 helloB

- → hello world ./run build.sh
- -- Configuring done
- -- Generating done
- -- Build files have been written to: /Users/carlos/Documents/developer…
- [ 12%] Building CXX object CMakeFiles/HelloLibA.dir/hello\_world.cpp.o
- [ 25%] Linking CXX static library libHelloLibA.a
- [ 25%] Built target HelloLibA
- [ 37%] Building CXX object CMakeFiles/helloA.dir/main.cpp.o
- [ 50%] Linking CXX executable helloA
- [ 50%] Built target helloA
- [ 62%] Building CXX object CMakeFiles/HelloLibB.dir/hello world.cpp.o
- [ 75%] Linking CXX static library libHelloLibB.a
- [ 75%] Built target HelloLibB
- [ 87%] Building CXX object CMakeFiles/helloB.dir/main.cpp.o
- [100%] Linking CXX executable helloB
- [100%] Built target helloB

✅

❌

- 
- 
- efdedd6cecc02a6775ca6d0054ac5b78 libHelloLibA.a
- 20f56367227508ceccd431701f07a151 libHelloLibB.a
- c9a724d137a65cfafe77f0109881059e helloA
- 67b814ae0028b0e25ef4303b52c8a3d0 helloB ❌
- 1157d509c31b2df484181b6d94b61203 CMakeFiles/HelloLibA.dir/hello\_world.cpp.o 1157d509c31b2df484181b6d94b61203 CMakeFiles/HelloLibB.dir/hello\_world.cpp.o
	-
	-
	-

```
--- helloA 
+++ helloB 
├── otool -arch x86_64 -tdvV {} 
 –– Code for architecture x86 64
 │ @@ -16,15 +16,15 @@
  │ 00000001000018da jmp 0x1000018df 
  │ 00000001000018df leaq -0x30(%rbp), %rdi 
  00000001000018e3 callq 0x100002d54 ## symbol stub for:
 ZNSt3 112basic stringIcNS 11char traitsIcEENS 9allocatorIcEEED1Ev
  00000001000018e8 movq 0x1719(%rip), %rdi ## literal pool symbol address: ZNSt3 14coutE
  00000001000018ef leaq 0x162f(%rip), %rsi ## literal pool for: "At time: "
  00000001000018f6 callq 0x100002d8a ## symbol stub for:
 ZNSt3 1lsINS 11char traitsIcEEEERNS 13basic ostreamIcT EES6 PKc
  00000001000018fb movq %rax, %rdi
  │ -00000001000018fe leaq 0x162a(%rip), %rsi ## literal pool for: "17:56:38"
 │ +00000001000018fe leaq 0x162a(%rip), %rsi ## literal pool for: "17:56:39"
  0000000100001905 callq 0x100002d8a ## symbol stub for:
 __ZNSt3__1lsINS_11char_traitsIcEEEERNS_13basic_ostreamIcT_EES6_PKc 
  000000010000190a movq %rax, %rdi
  000000010000190d leaq  ZNSt3 1L4endlIcNS 11char traitsIcEEEERNS 13basic ostreamIT T0 EES7 (%rip),
%rsi ## std::__1::basic_ostream<char, std::__1::char_traits<char> >& std::__1::endl<char, 
std:: 1::char traits<char> >(std:: 1::basic ostream<char, std:: 1::char traits<char> >&)
   0000000100001914 callq  ZNSt3 113basic ostreamIcNS 11char traitsIcEEElsEPFRS3 S4 E ##
std::__1::basic_ostream<char, std::__1::char_traits<char> >::operator<<(std::__1::basic_ostream<char, 
std:: 1::char traits<char> >& (*)(std:: 1::basic ostream<char, std:: 1::char traits<char> >&))
   0000000100001919 xorl %ecx, %ecx
  000000010000191b movq %rax, -0x50(%rbp)
  000000010000191f movl %ecx, %eax
```
 $\sim$   $\sim$  1  $\sim$   $\sim$  1  $\sim$  1 oool symbol address: \_\_ZNSt3\_ Oool for: "At time: "

- $\bullet$ LES6\_PKC
	- 0001 for: "17:56:38" 0001 for: "17:56:39"
- $\bullet$ - EES6\_PKc

aitsIcEEEERNS 13basic ostream

Microsoft Visual Studio: flag del linker sin documentar: **/Brepro** 

# gcc: **SOURCE\_DATE\_EPOCH** arregla las macros  $\_$ DATE $\_$  y  $\_$  TIME $\_$

clang: **ZERO\_AR\_DATE** arregla los timestamps del formato archive pero no las macros \_\_DATE\_\_ y \_\_TIME\_\_\_

### → hello world export ZERO AR DATE=1

- -- Configuring done
- -- Generating done
- -- Build files have been written to: /Users/carlos/Documents/developer/…
- [ 12%] Building CXX object CMakeFiles/HelloLibA.dir/hello world.cpp.o
- [ 25%] Linking CXX static library libHelloLibA.a
- [ 25%] Built target HelloLibA
- [ 37%] Building CXX object CMakeFiles/helloA.dir/main.cpp.o
- [ 50%] Linking CXX executable helloA
- [ 50%] Built target helloA
- [ 62%] Building CXX object CMakeFiles/HelloLibB.dir/hello\_world.cpp.o
- [ 75%] Linking CXX static library libHelloLibB.a
- [ 75%] Built target HelloLibB
- [ 87%] Building CXX object CMakeFiles/helloB.dir/main.cpp.o
- [100%] Linking CXX executable helloB
- [100%] Built target helloB
- 1157d509c31b2df484181b6d94b61203 CMakeFiles/HelloLibA.dir/hello\_world.cpp.o
- 2813f35dc4c0cc24d60ed2769ce52eb0 libHelloLibA.a
- 2813f35dc4c0cc24d60ed2769ce52eb0 libHelloLibB.a
- 61c25ff1d364cb1190b14ee75564fea4 helloA
- 
- 61c25ff1d364cb1190b14ee75564fea4 helloB
- 1157d509c31b2df484181b6d94b61203 CMakeFiles/HelloLibB.dir/hello\_world.cpp.o
	-
	-
	-

→ hello world export ZERO AR DATE=1

- -- Configuring done
- -- Generating done
- -- Build files have been written to: /Users/carlos/Documents/developer/…
- [ 12%] Building CXX object CMakeFiles/HelloLibA.dir/hello world.cpp.o
- [ 25%] Linking CXX static library libHelloLibA.a
- [ 25%] Built target HelloLibA
- [ 37%] Building CXX object CMakeFiles/helloA.dir/main.cpp.o
- [ 50%] Linking CXX executable helloA
- [ 50%] Built target helloA
- [ 62%] Building CXX object CMakeFiles/HelloLibB.dir/hello\_world.cpp.o
- [ 75%] Linking CXX static library libHelloLibB.a
- [ 75%] Built target HelloLibB
- [ 87%] Building CXX object CMakeFiles/helloB.dir/main.cpp.o
- [100%] Linking CXX executable helloB
- [100%] Built target helloB
- 
- 2813f35dc4c0cc24d60ed2769ce52eb0 libHelloLibA.a
- 2813f35dc4c0cc24d60ed2769ce52eb0 libHelloLibB.a
- 61c25ff1d364cb1190b14ee75564fea4 helloA
- 61c25ff1d364cb1190b14ee75564fea4 helloB
- 1157d509c31b2df484181b6d94b61203 CMakeFiles/HelloLibA.dir/hello\_world.cpp.o 1157d509c31b2df484181b6d94b61203 CMakeFiles/HelloLibB.dir/hello\_world.cpp.o
	-
	-
	-
- → hello world export ZERO AR DATE=1
- -- Configuring done
- -- Generating done
- -- Build files have been written to: /Users/carlos/Documents/developer/…
- [ 12%] Building CXX object CMakeFiles/HelloLibA.dir/hello world.cpp.o
- [ 25%] Linking CXX static library libHelloLibA.a
- [ 25%] Built target HelloLibA
- [ 37%] Building CXX object CMakeFiles/helloA.dir/main.cpp.o
- [ 50%] Linking CXX executable helloA
- [ 50%] Built target helloA
- [ 62%] Building CXX object CMakeFiles/HelloLibB.dir/hello\_world.cpp.o
- [ 75%] Linking CXX static library libHelloLibB.a
- [ 75%] Built target HelloLibB
- [ 87%] Building CXX object CMakeFiles/helloB.dir/main.cpp.o
- [100%] Linking CXX executable helloB
- [100%] Built target helloB
- 1157d509c31b2df484181b6d94b61203 CMakeFiles/HelloLibA.dir/hello\_world.cpp.o 61c25ff1d364cb1190b14ee75564fea4 helloA
	- 61c25ff1d364cb1190b14ee75564fea4 helloB
- ✅
	- 1157d509c31b2df484181b6d94b61203 CMakeFiles/HelloLibB.dir/hello\_world.cpp.o 2813f35dc4c0cc24d60ed2769ce52eb0 libHelloLibA.a 2813f35dc4c0cc24d60ed2769ce52eb0 libHelloLibB.a
		- -

- $\rightarrow$  hello world export ZERO AR DATE=1
- -- Configuring done
- -- Generating done
- -- Build files have been written to: /Users/carlos/Documents/developer/…
- [ 12%] Building CXX object CMakeFiles/HelloLibA.dir/hello world.cpp.o
- [ 25%] Linking CXX static library libHelloLibA.a
- [ 25%] Built target HelloLibA
- [ 37%] Building CXX object CMakeFiles/helloA.dir/main.cpp.o
- [ 50%] Linking CXX executable helloA
- [ 50%] Built target helloA
- [ 62%] Building CXX object CMakeFiles/HelloLibB.dir/hello\_world.cpp.o
- [ 75%] Linking CXX static library libHelloLibB.a
- [ 75%] Built target HelloLibB
- [ 87%] Building CXX object CMakeFiles/helloB.dir/main.cpp.o
- [100%] Linking CXX executable helloB
- [100%] Built target helloB

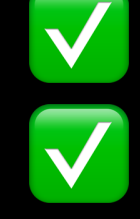

- 1157d509c31b2df484181b6d94b61203 CMakeFiles/HelloLibA.dir/hello\_world.cpp.o 1157d509c31b2df484181b6d94b61203 CMakeFiles/HelloLibB.dir/hello\_world.cpp.o 2813f35dc4c0cc24d60ed2769ce52eb0 libHelloLibA.a 2813f35dc4c0cc24d60ed2769ce52eb0 libHelloLibB.a
- 61c25ff1d364cb1190b14ee75564fea4 helloA
- 61c25ff1d364cb1190b14ee75564fea4 helloB
- $\rightarrow$  hello world export ZERO AR DATE=1
- -- Configuring done
- -- Generating done
- -- Build files have been written to: /Users/carlos/Documents/developer/…
- [ 12%] Building CXX object CMakeFiles/HelloLibA.dir/hello world.cpp.o
- [ 25%] Linking CXX static library libHelloLibA.a
- [ 25%] Built target HelloLibA
- [ 37%] Building CXX object CMakeFiles/helloA.dir/main.cpp.o
- [ 50%] Linking CXX executable helloA
- [ 50%] Built target helloA
- [ 62%] Building CXX object CMakeFiles/HelloLibB.dir/hello\_world.cpp.o
- [ 75%] Linking CXX static library libHelloLibB.a
- [ 75%] Built target HelloLibB
- [ 87%] Building CXX object CMakeFiles/helloB.dir/main.cpp.o
- [100%] Linking CXX executable helloB
- [100%] Built target helloB

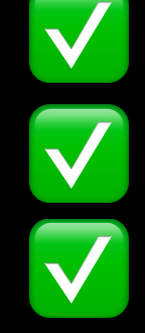

1157d509c31b2df484181b6d94b61203 CMakeFiles/HelloLibA.dir/hello\_world.cpp.o 1157d509c31b2df484181b6d94b61203 CMakeFiles/HelloLibB.dir/hello\_world.cpp.o 2813f35dc4c0cc24d60ed2769ce52eb0 libHelloLibA.a 2813f35dc4c0cc24d60ed2769ce52eb0 libHelloLibB.a 61c25ff1d364cb1190b14ee75564fea4 helloA

61c25ff1d364cb1190b14ee75564fea4 helloB

## → build otool -a libHelloLibA.a Archive : libHelloLibA.a 0100644 503/20 612 0 #1/20 0100644 503/20 13036 0 #1/28 ➜ build otool -a libHelloLibB.a

Archive : libHelloLibB.a 0100644 503/20 612 0 #1/20 0100644 503/20 13036 0 #1/28

## ➜ build otool -a libHelloLibA.a Archive : libHelloLibA.a 0100644 503/20 612 0 #1/20 0100644 503/20 13036 0 #1/28 → build otool -a libHelloLibB.a Archive : libHelloLibB.a 0100644 503/20 612 0 #1/20 0100644 503/20 13036 0 #1/28

# Información de carpetas

Mismo código fuente compilado en dos carpetas diferentes

- Uso de la macro **FILE**
- Compilando binarios en modo **DEBUG** que guardan información de dónde está el código fuente

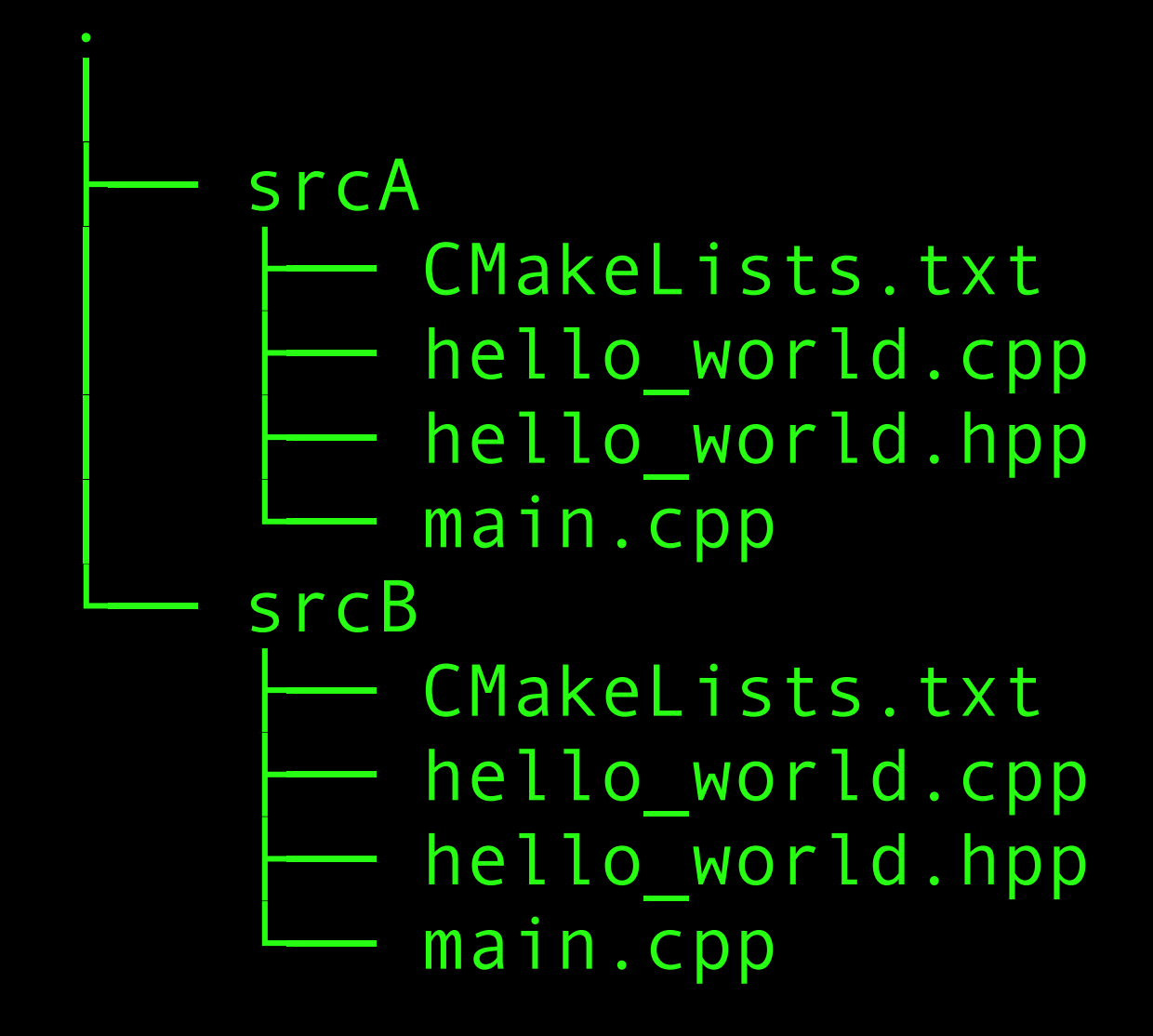

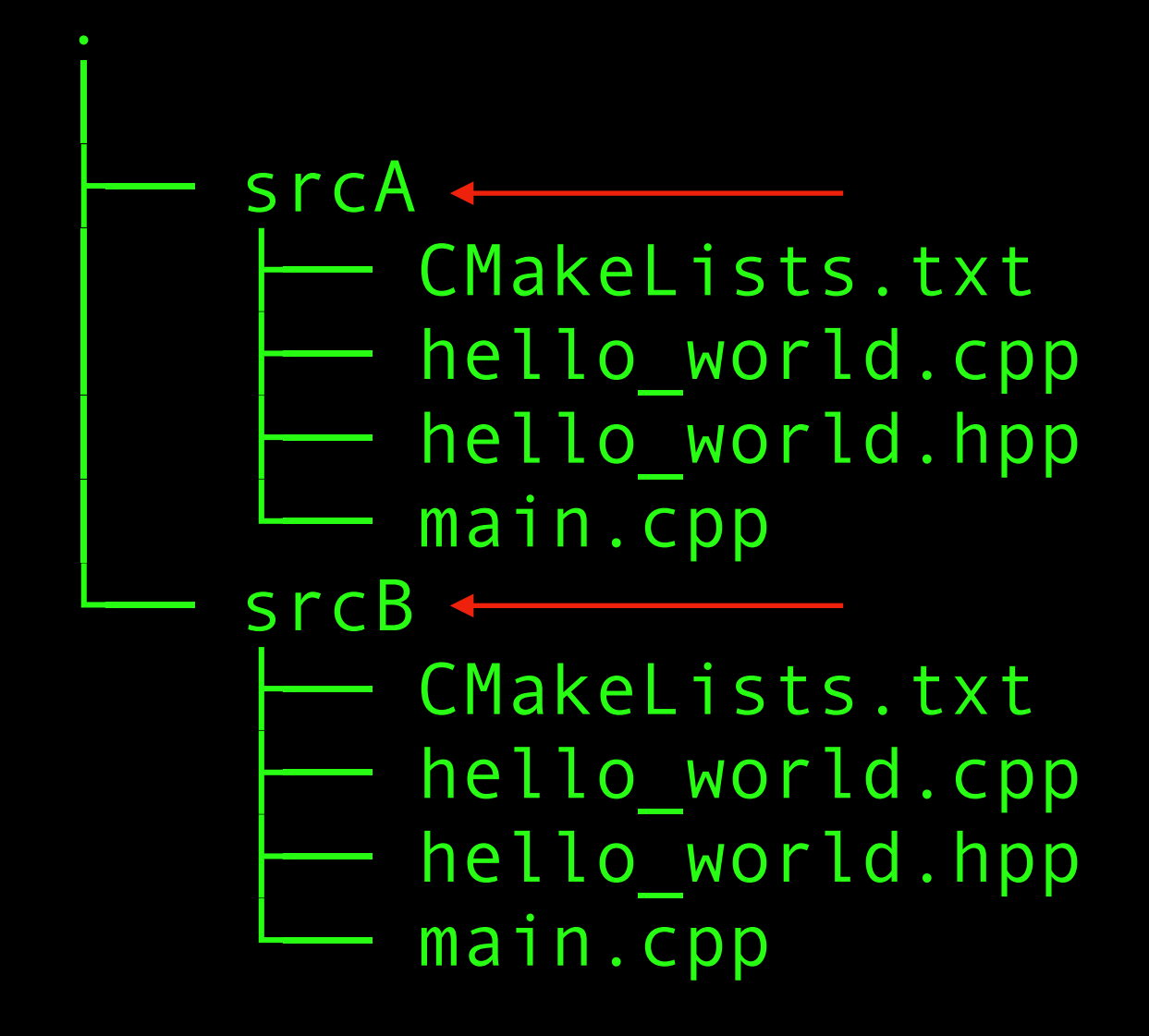

```
cd srcA/build
cmake -DCMAKE BUILD TYPE=Debug ..
make clean
make
cd .. && cd ..
cd srcB/build
cmake -DCMAKE BUILD TYPE=Debug ..
make clean
make
cd .. && cd ..
md5sum srcA/build/CMakeFiles/HelloLib.dir/hello_world.cpp.o
md5sum srcB/build/CMakeFiles/HelloLib.dir/hello_world.cpp.o
md5sum srcA/build/libHelloLib.a
md5sum srcB/build/libHelloLib.a
md5sum srcA/build/hello
md5sum srcB/build/hello
diffoscope srcA/build/hello srcB/build/hello
diffoscope srcA/build/libHelloLib.a srcB/build/libHelloLib.a
diffoscope …/hello_world.cpp.o …/hello_world.cpp.o
```
49d62e816e1418e94a93ba0194ae2668 hello\_world.cpp.o 4f33b655b1797c0afc2122595666abf9 hello\_world.cpp.o b172d25f4e2896d935229f4099e07fcd srcA/build/libHelloLib.a fc60b646e2bc112a7cdce8cbd6a55a3f srcB/build/libHelloLib.a f9819ffb851aaa71cb1e4bf8cdf7a7b1 srcA/build/hello 588354e0cfc6d3cec1699b0e71237a9b srcB/build/hello

49d62e816e1418e94a93ba0194ae2668 hello\_world.cpp.o 4f33b655b1797c0afc2122595666abf9 hello\_world.cpp.o b172d25f4e2896d935229f4099e07fcd srcA/build/libHelloLib.a fc60b646e2bc112a7cdce8cbd6a55a3f srcB/build/libHelloLib.a f9819ffb851aaa71cb1e4bf8cdf7a7b1 srcA/build/hello 588354e0cfc6d3cec1699b0e71237a9b srcB/build/hello ❌

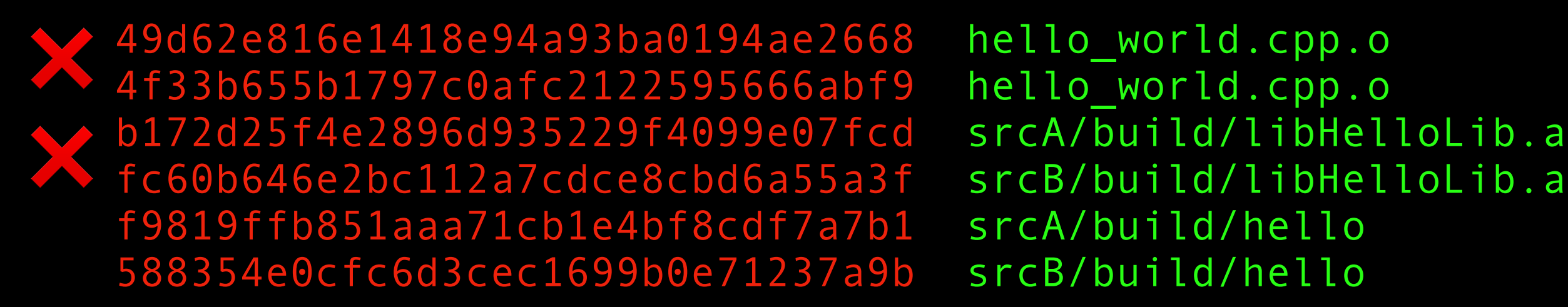

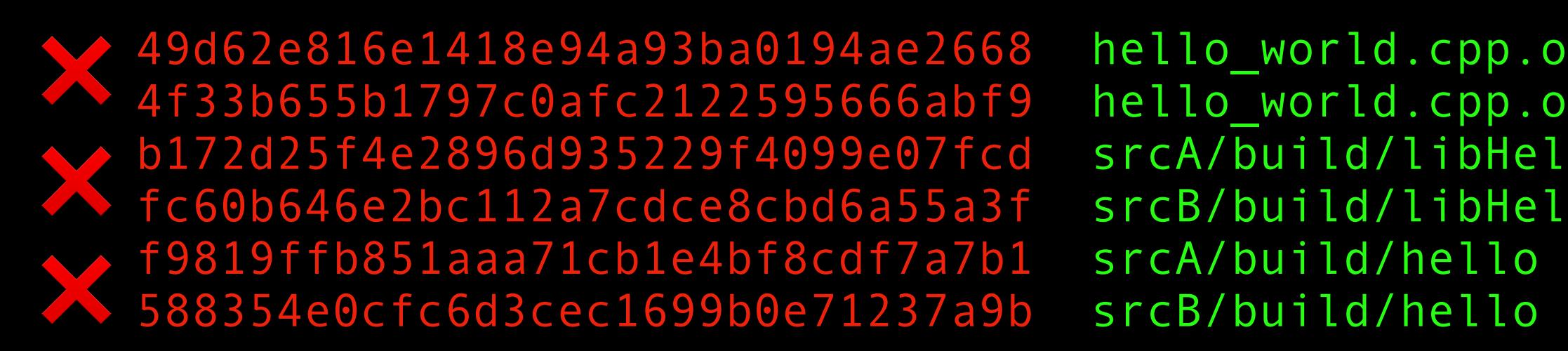

b172d25f4e2896d935229f4099e07fcd srcA/build/libHelloLib.a fc60b646e2bc112a7cdce8cbd6a55a3f srcB/build/libHelloLib.a

588354e0cfc6d3cec1699b0e71237a9b srcB/build/hello 2019-10-21 18:26:31 W: diffoscope.main: Fuzzy-matching is currently disabled as the "tlsh" module is unavailable. --- srcA/build/hello +++ srcB/build/hello ••• Format-specific differences are supported for MacOS binaries but no file-specific differences were detected; falling back to a binary diff. file(1) reports: Mach-O 64-bit x86\_64 executable, flags:<NOUNDEFS|DYLDLINK|TWOLEVEL|WEAK\_DEFINES|BINDS\_TO\_WEAK|PIE> @@ -1281,21 +1281,21 @@ 00005000: 5f76 3000 5f6d 656d 7365 7400 5f73 7472 v0. memset. str 00005010: 6c65 6e00 6479 6c64 5f73 7475 625f 6269 len.dyld\_stub\_bi 00005020: 6e64 6572 002f 5573 6572 732f 6361 726c nder./Users/carl 00005030: 6f73 2f44 6f63 756d 656e 7473 2f64 6576 os/Documents/dev 00005040: 656c 6f70 6572 2f72 6570 726f 6475 6369 eloper/reproduci 00005050: 626c 652d 6275 696c 6473 2f73 616e 6462 ble-builds/sandb 00005060: 6f78 2f68 656c 6c6f 5f77 6f72 6c64 5f64 ox/hello\_world\_d -00005070: 6562 7567 2f73 7263 412f 006d 6169 6e2e ebug/srcA/.main. +00005070: 6562 7567 2f73 7263 422f 006d 6169 6e2e ebug/srcB/.main. 00005080: 6370 7000 2f55 7365 7273 2f63 6172 6c6f cpp./Users/carlo 00005090: 732f 446f 6375 6d65 6e74 732f 6465 7665 s/Documents/deve 000050a0: 6c6f 7065 722f 7265 7072 6f64 7563 6962 loper/reproducib 000050b0: 6c65 2d62 7569 6c64 732f 7361 6e64 626f le-builds/sandbo 000050c0: 782f 6865 6c6c 6f5f 776f 726c 645f 6465 x/hello\_world\_de -000050d0: 6275 672f 7372 6341 2f62 7569 6c64 2f43 bug/srcA/build/C +000050d0: 6275 672f 7372 6342 2f62 7569 6c64 2f43 bug/srcB/build/C 000050e0: 4d61 6b65 4669 6c65 732f 6865 6c6c 6f2e MakeFiles/hello. 000050f0: 6469 722f 6d61 696e 2e63 7070 2e6f 005f dir/main.cpp.o. 00005100: 6d61 696e 005f 5f5a 4e53 7433 5f5f 3131 main. ZNSt3 11 00005110: 3262 6173 6963 5f73 7472 696e 6749 634e 2basic\_stringIcN 00005120: 535f 3131 6368 6172 5f74 7261 6974 7349 S 11char traitsI 00005130: 6345 454e 535f 3961 6c6c 6f63 6174 6f72 cEENS\_9allocator 00005140: 4963 4545 4543 3149 446e 4545 504b 6300 IcEEEC1IDnEEPKc. @@ -1336,15 +1336,15 @@ 00005370: 6578 6365 7074 5f74 6162 6c65 3000 6865 except\_table0.he 00005380: 6c6c 6f5f 776f 726c 642e 6370 7000 2f55 llo\_world.cpp./U 00005390: 7365 7273 2f63 6172 6c6f 732f 446f 6375 sers/carlos/Docu 000053a0: 6d65 6e74 732f 6465 7665 6c6f 7065 722f ments/developer/ 000053b0: 7265 7072 6f64 7563 6962 6c65 2d62 7569 reproducible-bui

0.00053cd=3cd=3cd=3cd=4c64 6e64 f 782f 6865 6cc5 f  $\sigma$   $\sim$  1.1 ft  $\sigma$  1.1 ft  $\sigma$ 

 00005450: 6974 7349 6345 454e 5330 5f39 616c 6c6f itsIcEENS0\_9allo 2019-10-21 18:26:32 W: diffoscope.main: Fuzzy-matching is currently disabled as the "tlsh" module is unavailable. --- srcA/build/libHelloLib.a +++ srcB/build/libHelloLib.a --- 'readelf' not available in path. Falling back to binary comparison. @@ -347,21 +347,21 @@ 000015a0: 616e 6720 7665 7273 696f 6e20 3131 2e30 ang version 11.0 000015b0: 2e30 2028 636c 616e 672d 3131 3030 2e30 .0 (clang-1100.0 000015c0: 2e33 332e 3829 002f 5573 6572 732f 6361 .33.8)./Users/ca 000015d0: 726c 6f73 2f44 6f63 756d 656e 7473 2f64 rlos/Documents/d 000015e0: 6576 656c 6f70 6572 2f72 6570 726f 6475 eveloper/reprodu 000015f0: 6369 626c 652d 6275 696c 6473 2f73 616e cible-builds/san 00001600: 6462 6f78 2f68 656c 6c6f 5f77 6f72 6c64 dbox/hello\_world -00001610: 5f64 6562 7567 2f73 7263 412f 6865 6c6c debug/srcA/hell +00001610: 5f64 6562 7567 2f73 7263 422f 6865 6c6c \_debug/srcB/hell 00001620: 6f5f 776f 726c 642e 6370 7000 2f55 7365 o\_world.cpp./Use 00001630: 7273 2f63 6172 6c6f 732f 446f 6375 6d65 rs/carlos/Docume 00001640: 6e74 732f 6465 7665 6c6f 7065 722f 7265 nts/developer/re 00001650: 7072 6f64 7563 6962 6c65 2d62 7569 6c64 producible-build 00001660: 732f 7361 6e64 626f 782f 6865 6c6c 6f5f s/sandbox/hello\_ -00001670: 776f 726c 645f 6465 6275 672f 7372 6341 world\_debug/srcA +00001670: 776f 726c 645f 6465 6275 672f 7372 6342 world\_debug/srcB 00001680: 2f62 7569 6c64 0073 7464 005f 5f31 0069 /build.std. 1.i 00001690: 6f73 5f62 6173 6500 5f76 7074 7224 696f os\_base.\_vptr\$io 000016a0: 735f 6261 7365 005f 5f76 7462 6c5f 7074 000016b0: 725f 7479 7065 0069 6e74 0062 6f6f 6c61 r\_type.int.boola 000016c0: 6c70 6861 0066 6d74 666c 6167 7300 756e lpha.fmtflags.un 000016d0: 7369 676e 6564 2069 6e74 0064 6563 0066 signed int.dec.f 000016e0: 6978 6564 0068 6578 0069 6e74 6572 6e61 ixed.hex.interna @@ -5730,15 +5730,15 @@ 00016610: 2f69 6e63 6c75 6465 2f6d 616c 6c6f 6300 /include/malloc. 00016620: 2f75 7372 2f69 6e63 6c75 6465 2f73 7973 /usr/include/sys 00016630: 002f 5573 6572 732f 6361 726c 6f73 2f44 ./Users/carlos/D 00016640: 6f63 756d 656e 7473 2f64 6576 656c 6f70 ocuments/develop 00016650: 6572 2f72 6570 726f 6475 6369 626c 652d er/reproducible- 00016660: 6275 696c 6473 2f73 616e 6462 6f78 2f68 builds/sandbox/h 00016670: 656c 6c6f 5f77 6f72 6c64 5f64 6562 7567 ello world debug

 $-0.0016600 \t-2573 \t-7263 \t-1400 \t-0060 \t-6573 \t-0000 \t-0000 \t-3774 \t-1000 \t-1000 \t-1000 \t-1000 \t-1000 \t-1000 \t-1000 \t-1000 \t-1000 \t-1000 \t-1000 \t-1000 \t-1000 \t-1000 \t-1000 \t-1000 \t-1000 \t-1000 \t-1000 \t-1000 \t-1000 \t-1000$ 

2019-10-21 18:26:32 W: diffoscope.main: Fuzzy-matching is currently disabled as the "tlsh" module is unavailable.

```
--- srcA/build/CMakeFiles/HelloLib.dir/hello_world.cpp.o
```

```
+++ srcB/build/CMakeFiles/HelloLib.dir/hello_world.cpp.o
```
│ʖ Format-specific differences are supported for MacOS binaries but no file-specific differences were detected; falling back to a binary diff. file(1) reports: Mach-O 64-bit x86\_64 object, flags:<|SUBSECTIONS\_VIA\_SYMBOLS>

@@ -299,21 +299,21 @@

```
 000012a0: 616e 6720 7665 7273 696f 6e20 3131 2e30 ang version 11.0 
000012b0: 2e30 2028 636c 616e 672d 3131 3030 2e30
 000012c0: 2e33 332e 3829 002f 5573 6572 732f 6361 .33.8)./Users/ca 
 000012d0: 726c 6f73 2f44 6f63 756d 656e 7473 2f64 rlos/Documents/d 
 000012e0: 6576 656c 6f70 6572 2f72 6570 726f 6475 eveloper/reprodu 
 000012f0: 6369 626c 652d 6275 696c 6473 2f73 616e cible-builds/san 
 00001300: 6462 6f78 2f68 656c 6c6f 5f77 6f72 6c64 dbox/hello_world 
-00001310: 5f64 6562 7567 2f73 7263 412f 6865 6c6c debug/srcA/hell
+00001310: 5f64 6562 7567 2f73 7263 422f 6865 6c6c _debug/srcB/hell
00001320: 6f5f 776f 726c 642e 6370 7000 2f55 7365 o world.cpp./Use
 00001330: 7273 2f63 6172 6c6f 732f 446f 6375 6d65 rs/carlos/Docume 
 00001340: 6e74 732f 6465 7665 6c6f 7065 722f 7265 nts/developer/re 
 00001350: 7072 6f64 7563 6962 6c65 2d62 7569 6c64 producible-build 
 00001360: 732f 7361 6e64 626f 782f 6865 6c6c 6f5f s/sandbox/hello_ 
-00001370: 776f 726c 645f 6465 6275 672f 7372 6341 world_debug/srcA
+00001370: 776f 726c 645f 6465 6275 672f 7372 6342 world_debug/srcB
 00001380: 2f62 7569 6c64 0073 7464 005f 5f31 0069 /build.std.__1.i 
 00001390: 6f73 5f62 6173 6500 5f76 7074 7224 696f os_base._vptr$io 
000013a0: 735f 6261 7365 005f 5f76 7462 6c5f 7074 s base. vtbl pt
 000013b0: 725f 7479 7065 0069 6e74 0062 6f6f 6c61 r_type.int.boola 
 000013c0: 6c70 6861 0066 6d74 666c 6167 7300 756e lpha.fmtflags.un 
 000013d0: 7369 676e 6564 2069 6e74 0064 6563 0066 signed int.dec.f 
 000013e0: 6978 6564 0068 6578 0069 6e74 6572 6e61 ixed.hex.interna 
@@ -5682,15 +5682,15 @@
 00016310: 2f69 6e63 6c75 6465 2f6d 616c 6c6f 6300 /include/malloc. 
 00016320: 2f75 7372 2f69 6e63 6c75 6465 2f73 7973 /usr/include/sys 
 00016330: 002f 5573 6572 732f 6361 726c 6f73 2f44 ./Users/carlos/D 
 00016340: 6f63 756d 656e 7473 2f64 6576 656c 6f70 ocuments/develop 
 00016350: 6572 2f72 6570 726f 6475 6369 626c 652d er/reproducible- 
 00016360: 6275 696c 6473 2f73 616e 6462 6f78 2f68 builds/sandbox/h
```
0.0016370: 656 $\,$  6.66  $\,$  5.570  $\,$  6.670  $\,$  6.670  $\,$  6.670  $\,$  5.700  $\,$  5.710  $\,$  5.710  $\,$  5.710  $\,$  5.710  $\,$  5.710  $\,$  5.710  $\,$  5.710  $\,$  5.710  $\,$  5.710  $\,$  5.710  $\,$  5.710  $\,$  5.710  $\,$  5.710

**Microsoft Visual Studio:** sin opciones, parcheo directo

**gcc:** flags del compilador

- -fdebug-prefix-map=OLD=NEW can strip directory prefixes from debug info.
- -fmacro-prefix-map=OLD=NEW (desde 8.0)
- -ffile-prefix-map=OLD=NEW (desde 8.0)

**clang:** -fdebug-prefix-map=OLD=NEW (clang>3.8)

- -- Configuring done
- -- Generating done
- [ 25%] Building CXX object CMakeFiles/HelloLib.dir/hello\_world.cpp.o
- [ 50%] Linking CXX static library libHelloLib.a
- [ 50%] Built target HelloLib
- [ 75%] Building CXX object CMakeFiles/hello.dir/main.cpp.o
- [100%] Linking CXX executable hello
- [100%] Built target hello
- -- Configuring done
- -- Generating done
- [ 25%] Building CXX object CMakeFiles/HelloLib.dir/hello\_world.cpp.o
- [ 50%] Linking CXX static library libHelloLib.a
- [ 50%] Built target HelloLib
- [ 75%] Building CXX object CMakeFiles/hello.dir/main.cpp.o
- [100%] Linking CXX executable hello
- [100%] Built target hello

```
a87d15bf73dc80a6ccf66ea448e65d70 srcA/build/CMakeFiles/HelloLib.dir/hello_world.cpp.o
```
- a87d15bf73dc80a6ccf66ea448e65d70 srcB/build/CMakeFiles/HelloLib.dir/hello\_world.cpp.o
- 1f1765dde2b67f057b34fb86cd693945 srcA/build/libHelloLib.a
- 1f1765dde2b67f057b34fb86cd693945 srcB/build/libHelloLib.a
- 6d977adfac0e22c46446637d17e74db7 srcA/build/hello
- 6d977adfac0e22c46446637d17e74db7 srcB/build/hello

### -- Configuring done

-- Generating done

[ 25%] Building CXX object CMakeFiles/HelloLib.dir/hello\_world.cpp.o

[ 50%] Linking CXX static library libHelloLib.a

[ 50%] Built target HelloLib

[ 75%] Building CXX object CMakeFiles/hello.dir/main.cpp.o

[100%] Linking CXX executable hello

[100%] Built target hello

-- Configuring done

-- Generating done

[ 25%] Building CXX object CMakeFiles/HelloLib.dir/hello\_world.cpp.o

[ 50%] Linking CXX static library libHelloLib.a

[ 50%] Built target HelloLib

[ 75%] Building CXX object CMakeFiles/hello.dir/main.cpp.o

[100%] Linking CXX executable hello

[100%] Built target hello

✅

a87d15bf73dc80a6ccf66ea448e65d70 srcA/build/CMakeFiles/HelloLib.dir/hello\_world.cpp.o a87d15bf73dc80a6ccf66ea448e65d70 srcB/build/CMakeFiles/HelloLib.dir/hello\_world.cpp.o

1f1765dde2b67f057b34fb86cd693945 srcA/build/libHelloLib.a

1f1765dde2b67f057b34fb86cd693945 srcB/build/libHelloLib.a

6d977adfac0e22c46446637d17e74db7 srcA/build/hello

6d977adfac0e22c46446637d17e74db7 srcB/build/hello

#### -- Configuring done

-- Generating done

- [ 25%] Building CXX object CMakeFiles/HelloLib.dir/hello\_world.cpp.o
- [ 50%] Linking CXX static library libHelloLib.a
- [ 50%] Built target HelloLib
- [ 75%] Building CXX object CMakeFiles/hello.dir/main.cpp.o
- [100%] Linking CXX executable hello
- [100%] Built target hello
- -- Configuring done
- -- Generating done
- [ 25%] Building CXX object CMakeFiles/HelloLib.dir/hello\_world.cpp.o
- [ 50%] Linking CXX static library libHelloLib.a
- [ 50%] Built target HelloLib
- [ 75%] Building CXX object CMakeFiles/hello.dir/main.cpp.o
- [100%] Linking CXX executable hello
- [100%] Built target hello

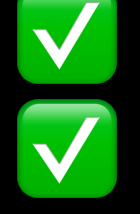

a87d15bf73dc80a6ccf66ea448e65d70 srcA/build/CMakeFiles/HelloLib.dir/hello\_world.cpp.o

a87d15bf73dc80a6ccf66ea448e65d70 srcB/build/CMakeFiles/HelloLib.dir/hello\_world.cpp.o

- 1f1765dde2b67f057b34fb86cd693945 srcA/build/libHelloLib.a
- 1f1765dde2b67f057b34fb86cd693945 srcB/build/libHelloLib.a
- 6d977adfac0e22c46446637d17e74db7 srcA/build/hello
- 6d977adfac0e22c46446637d17e74db7 srcB/build/hello

#### -- Configuring done

-- Generating done

- [ 25%] Building CXX object CMakeFiles/HelloLib.dir/hello\_world.cpp.o
- [ 50%] Linking CXX static library libHelloLib.a
- [ 50%] Built target HelloLib
- [ 75%] Building CXX object CMakeFiles/hello.dir/main.cpp.o
- [100%] Linking CXX executable hello
- [100%] Built target hello
- -- Configuring done
- -- Generating done
- [ 25%] Building CXX object CMakeFiles/HelloLib.dir/hello\_world.cpp.o
- [ 50%] Linking CXX static library libHelloLib.a
- [ 50%] Built target HelloLib
- [ 75%] Building CXX object CMakeFiles/hello.dir/main.cpp.o
- [100%] Linking CXX executable hello
- [100%] Built target hello

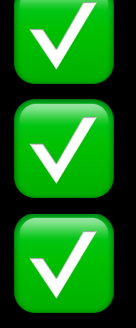

a87d15bf73dc80a6ccf66ea448e65d70 srcA/build/CMakeFiles/HelloLib.dir/hello\_world.cpp.o a87d15bf73dc80a6ccf66ea448e65d70 srcB/build/CMakeFiles/HelloLib.dir/hello\_world.cpp.o

1f1765dde2b67f057b34fb86cd693945 srcA/build/libHelloLib.a

1f1765dde2b67f057b34fb86cd693945 srcB/build/libHelloLib.a

6d977adfac0e22c46446637d17e74db7 srcA/build/hello

6d977adfac0e22c46446637d17e74db7 srcB/build/hello

# Orden de los ficheros

CMakeLists.txt hello world.cpp hello\_world.hpp main.cpp sources0.cpp sources0.hpp sources1.cpp sources1.hpp sources2.cpp sources2.hpp

```
cmake minimum required(VERSION 3.0)
project(HelloWorld)
set(CMAKE_CXX_STANDARD 11)
set(CMAKE_CXX_STANDARD_REQUIRED ON)
add_library(HelloLib hello_world.cpp 

sources1.cpp  sources2.cpp)
add_executable(hello main.cpp)
target link libraries(hello HelloLib)
                      sources0.cpp \longleftarrow
```

```
cmake minimum required(VERSION 3.0)
project(HelloWorld)
set(CMAKE_CXX_STANDARD 11)
set(CMAKE_CXX_STANDARD_REQUIRED ON)
add_library(HelloLib hello_world.cpp 

sources0.cpp 
                      sources2.cpp)
add_executable(hello main.cpp)
target link libraries(hello HelloLib)
                     sources1.cpp
```

```
[100%] Linking CXX executable hello
[100%] Built target hello 
-- Configuring done 
-- Generating done 
-- Build files have been written to: /Users/carlos/Documents/developer… 
[ 14%] Building CXX object CMakeFiles/HelloLib.dir/hello_world.cpp.o
[ 28%] Building CXX object CMakeFiles/HelloLib.dir/sources0.cpp.o
[ 42%] Building CXX object CMakeFiles/HelloLib.dir/sources1.cpp.o
[ 57%] Building CXX object CMakeFiles/HelloLib.dir/sources2.cpp.o
[ 71%] Linking CXX static library libHelloLib.a
[ 71%] Built target HelloLib 
[ 85%] Building CXX object CMakeFiles/hello.dir/main.cpp.o
[100%] Linking CXX executable hello
[100%] Built target hello 
c04a58134ff17df6bf5bcb672306135c hello_worldA.cpp.o 
c04a58134ff17df6bf5bcb672306135c hello_worldB.cpp.o 
285b351de49febad923b00165dac1618 sources0A.cpp.o 
285b351de49febad923b00165dac1618 sources0B.cpp.o 
36ffb5fbb0b60ed32b1b9f5d2a93e3c4 sources1A.cpp.o 
36ffb5fbb0b60ed32b1b9f5d2a93e3c4 sources1B.cpp.o 
5d353dcd4b6d566c1527d21701c71eda sources2A.cpp.o 
5d353dcd4b6d566c1527d21701c71eda sources2B.cpp.o 
03fb031d1d49da672b3c42c317fcabd7 libHelloLibA.a 
0c67130e22f3988102da8c50c5b6a56a libHelloLibB.a 
e2f5d0fc5366dadf6c72c68dec09097b helloA 
74bbb9471ec9ed96ab986d4128c43531 helloB
```

```
[100%] Linking CXX executable hello
[100%] Built target hello 
-- Configuring done 
-- Generating done 
-- Build files have been written to: /Users/carlos/Documents/developer… 
[ 14%] Building CXX object CMakeFiles/HelloLib.dir/hello_world.cpp.o
[ 28%] Building CXX object CMakeFiles/HelloLib.dir/sources0.cpp.o
[ 42%] Building CXX object CMakeFiles/HelloLib.dir/sources1.cpp.o
[ 57%] Building CXX object CMakeFiles/HelloLib.dir/sources2.cpp.o
[ 71%] Linking CXX static library libHelloLib.a
[ 71%] Built target HelloLib 
[ 85%] Building CXX object CMakeFiles/hello.dir/main.cpp.o
[100%] Linking CXX executable hello
[100%] Built target hello 
c04a58134ff17df6bf5bcb672306135c hello_worldA.cpp.o 
c04a58134ff17df6bf5bcb672306135c hello_worldB.cpp.o 
285b351de49febad923b00165dac1618 sources0A.cpp.o 
285b351de49febad923b00165dac1618 sources0B.cpp.o 
36ffb5fbb0b60ed32b1b9f5d2a93e3c4 sources1A.cpp.o 
36ffb5fbb0b60ed32b1b9f5d2a93e3c4 sources1B.cpp.o 
5d353dcd4b6d566c1527d21701c71eda sources2A.cpp.o 
5d353dcd4b6d566c1527d21701c71eda sources2B.cpp.o 
03fb031d1d49da672b3c42c317fcabd7 libHelloLibA.a 
0c67130e22f3988102da8c50c5b6a56a libHelloLibB.a 
e2f5d0fc5366dadf6c72c68dec09097b helloA 
74bbb9471ec9ed96ab986d4128c43531 helloB
```
✅
```
[100%] Linking CXX executable hello
   [100%] Built target hello 
   -- Configuring done 
   -- Generating done 
   -- Build files have been written to: /Users/carlos/Documents/developer… 
   [ 14%] Building CXX object CMakeFiles/HelloLib.dir/hello_world.cpp.o
   [ 28%] Building CXX object CMakeFiles/HelloLib.dir/sources0.cpp.o
   [ 42%] Building CXX object CMakeFiles/HelloLib.dir/sources1.cpp.o
   [ 57%] Building CXX object CMakeFiles/HelloLib.dir/sources2.cpp.o
   [ 71%] Linking CXX static library libHelloLib.a
   [ 71%] Built target HelloLib 
   [ 85%] Building CXX object CMakeFiles/hello.dir/main.cpp.o
   [100%] Linking CXX executable hello
   [100%] Built target hello 
   c04a58134ff17df6bf5bcb672306135c hello_worldA.cpp.o 
   c04a58134ff17df6bf5bcb672306135c hello_worldB.cpp.o 
   285b351de49febad923b00165dac1618 sources0A.cpp.o 
   285b351de49febad923b00165dac1618 sources0B.cpp.o 
   36ffb5fbb0b60ed32b1b9f5d2a93e3c4 sources1A.cpp.o 
   36ffb5fbb0b60ed32b1b9f5d2a93e3c4 sources1B.cpp.o 
   5d353dcd4b6d566c1527d21701c71eda sources2A.cpp.o 
   5d353dcd4b6d566c1527d21701c71eda sources2B.cpp.o 
   03fb031d1d49da672b3c42c317fcabd7 libHelloLibA.a 
   0c67130e22f3988102da8c50c5b6a56a libHelloLibB.a 
   e2f5d0fc5366dadf6c72c68dec09097b helloA 
   74bbb9471ec9ed96ab986d4128c43531 helloB 
✅
✅
```

```
[100%] Linking CXX executable hello
   [100%] Built target hello 
   -- Configuring done 
   -- Generating done 
   -- Build files have been written to: /Users/carlos/Documents/developer… 
   [ 14%] Building CXX object CMakeFiles/HelloLib.dir/hello_world.cpp.o
   [ 28%] Building CXX object CMakeFiles/HelloLib.dir/sources0.cpp.o
   [ 42%] Building CXX object CMakeFiles/HelloLib.dir/sources1.cpp.o
   [ 57%] Building CXX object CMakeFiles/HelloLib.dir/sources2.cpp.o
   [ 71%] Linking CXX static library libHelloLib.a
   [ 71%] Built target HelloLib 
   [ 85%] Building CXX object CMakeFiles/hello.dir/main.cpp.o
   [100%] Linking CXX executable hello
   [100%] Built target hello 
   c04a58134ff17df6bf5bcb672306135c hello_worldA.cpp.o 
   c04a58134ff17df6bf5bcb672306135c hello_worldB.cpp.o 
   285b351de49febad923b00165dac1618 sources0A.cpp.o 
   285b351de49febad923b00165dac1618 sources0B.cpp.o 
   36ffb5fbb0b60ed32b1b9f5d2a93e3c4 sources1A.cpp.o 
   36ffb5fbb0b60ed32b1b9f5d2a93e3c4 sources1B.cpp.o 
   5d353dcd4b6d566c1527d21701c71eda sources2A.cpp.o 
   5d353dcd4b6d566c1527d21701c71eda sources2B.cpp.o 
   03fb031d1d49da672b3c42c317fcabd7 libHelloLibA.a 
   0c67130e22f3988102da8c50c5b6a56a libHelloLibB.a 
   e2f5d0fc5366dadf6c72c68dec09097b helloA 
   74bbb9471ec9ed96ab986d4128c43531 helloB 
✅
✅
✅
```

```
[100%] Linking CXX executable hello
   [100%] Built target hello 
   -- Configuring done 
   -- Generating done 
   -- Build files have been written to: /Users/carlos/Documents/developer… 
   [ 14%] Building CXX object CMakeFiles/HelloLib.dir/hello_world.cpp.o
   [ 28%] Building CXX object CMakeFiles/HelloLib.dir/sources0.cpp.o
   [ 42%] Building CXX object CMakeFiles/HelloLib.dir/sources1.cpp.o
   [ 57%] Building CXX object CMakeFiles/HelloLib.dir/sources2.cpp.o
   [ 71%] Linking CXX static library libHelloLib.a
   [ 71%] Built target HelloLib 
   [ 85%] Building CXX object CMakeFiles/hello.dir/main.cpp.o
   [100%] Linking CXX executable hello
   [100%] Built target hello 
   c04a58134ff17df6bf5bcb672306135c hello_worldA.cpp.o 
   c04a58134ff17df6bf5bcb672306135c hello_worldB.cpp.o 
   285b351de49febad923b00165dac1618 sources0A.cpp.o 
   285b351de49febad923b00165dac1618 sources0B.cpp.o 
   36ffb5fbb0b60ed32b1b9f5d2a93e3c4 sources1A.cpp.o 
   36ffb5fbb0b60ed32b1b9f5d2a93e3c4 sources1B.cpp.o 
   5d353dcd4b6d566c1527d21701c71eda sources2A.cpp.o 
   5d353dcd4b6d566c1527d21701c71eda sources2B.cpp.o 
   03fb031d1d49da672b3c42c317fcabd7 libHelloLibA.a 
   0c67130e22f3988102da8c50c5b6a56a libHelloLibB.a 
   e2f5d0fc5366dadf6c72c68dec09097b helloA 
   74bbb9471ec9ed96ab986d4128c43531 helloB 
✅
✅
✅
✅
```

```
[100%] Linking CXX executable hello
   [100%] Built target hello 
   -- Configuring done 
   -- Generating done 
   -- Build files have been written to: /Users/carlos/Documents/developer… 
   [ 14%] Building CXX object CMakeFiles/HelloLib.dir/hello_world.cpp.o
   [ 28%] Building CXX object CMakeFiles/HelloLib.dir/sources0.cpp.o
   [ 42%] Building CXX object CMakeFiles/HelloLib.dir/sources1.cpp.o
   [ 57%] Building CXX object CMakeFiles/HelloLib.dir/sources2.cpp.o
   [ 71%] Linking CXX static library libHelloLib.a
   [ 71%] Built target HelloLib 
   [ 85%] Building CXX object CMakeFiles/hello.dir/main.cpp.o
   [100%] Linking CXX executable hello
   [100%] Built target hello 
   c04a58134ff17df6bf5bcb672306135c hello_worldA.cpp.o 
   c04a58134ff17df6bf5bcb672306135c hello_worldB.cpp.o 
   285b351de49febad923b00165dac1618 sources0A.cpp.o 
   285b351de49febad923b00165dac1618 sources0B.cpp.o 
   36ffb5fbb0b60ed32b1b9f5d2a93e3c4 sources1A.cpp.o 
   36ffb5fbb0b60ed32b1b9f5d2a93e3c4 sources1B.cpp.o 
   5d353dcd4b6d566c1527d21701c71eda sources2A.cpp.o 
   5d353dcd4b6d566c1527d21701c71eda sources2B.cpp.o 
   03fb031d1d49da672b3c42c317fcabd7 libHelloLibA.a 
   0c67130e22f3988102da8c50c5b6a56a libHelloLibB.a 
   e2f5d0fc5366dadf6c72c68dec09097b helloA 
   74bbb9471ec9ed96ab986d4128c43531 helloB 
✅
✅
✅
✅
❌
```

```
[100%] Linking CXX executable hello
   [100%] Built target hello 
   -- Configuring done 
   -- Generating done 
   -- Build files have been written to: /Users/carlos/Documents/developer… 
   [ 14%] Building CXX object CMakeFiles/HelloLib.dir/hello_world.cpp.o
   [ 28%] Building CXX object CMakeFiles/HelloLib.dir/sources0.cpp.o
   [ 42%] Building CXX object CMakeFiles/HelloLib.dir/sources1.cpp.o
   [ 57%] Building CXX object CMakeFiles/HelloLib.dir/sources2.cpp.o
   [ 71%] Linking CXX static library libHelloLib.a
   [ 71%] Built target HelloLib 
   [ 85%] Building CXX object CMakeFiles/hello.dir/main.cpp.o
   [100%] Linking CXX executable hello
   [100%] Built target hello 
   c04a58134ff17df6bf5bcb672306135c hello_worldA.cpp.o 
   c04a58134ff17df6bf5bcb672306135c hello_worldB.cpp.o 
   285b351de49febad923b00165dac1618 sources0A.cpp.o 
   285b351de49febad923b00165dac1618 sources0B.cpp.o 
   36ffb5fbb0b60ed32b1b9f5d2a93e3c4 sources1A.cpp.o 
   36ffb5fbb0b60ed32b1b9f5d2a93e3c4 sources1B.cpp.o 
   5d353dcd4b6d566c1527d21701c71eda sources2A.cpp.o 
   5d353dcd4b6d566c1527d21701c71eda sources2B.cpp.o 
   03fb031d1d49da672b3c42c317fcabd7 libHelloLibA.a 
   0c67130e22f3988102da8c50c5b6a56a libHelloLibB.a 
e2f5d0fc5366dadf6c72c68dec09097b helloA<br>74bbb9471ec9ed96ab986d4128c43531 helloB
✅
✅
✅
✅
❌
```
## Aleatoriedad

**gcc**: Link-Time Optimizations (-flto flag)

- Mete nombres generados de forma aleatoria en los binarios
- Usar -frandom-seed flag para dar una semilla que gcc usa en vez de generar los numeres aleatorios. Esta opción es por fichero

```
set(LIB_SOURCES
     ./src/source1.cpp
     ./src/source2.cpp
     ./src/source3.cpp)
```

```
foreach(_file ${LIB_SOURCES})
     file(SHA1 ${_file} checksum)
     string(SUBSTRING ${checksum} 0 8 checksum)
    set property(SOURCE ${ file} APPEND STRING
PROPERTY COMPILE_FLAGS "-frandom-seed=0x$
{checksum}")
endforeach()
```
## Más información

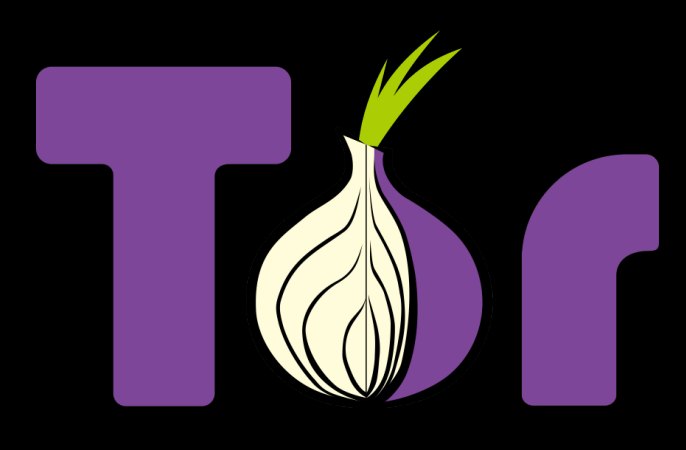

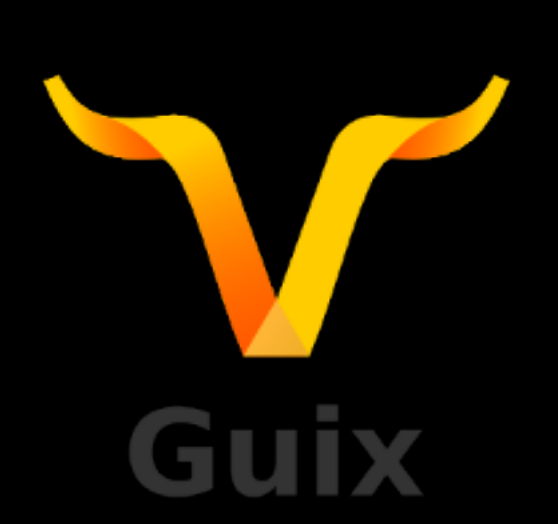

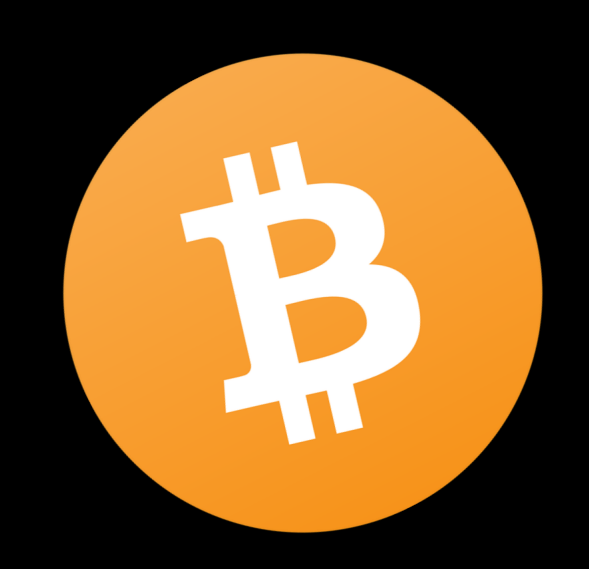

# **Reproducible**<br>**Builds**

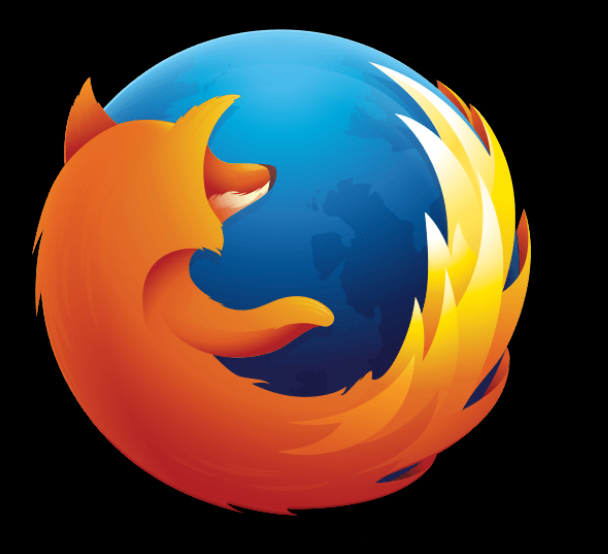

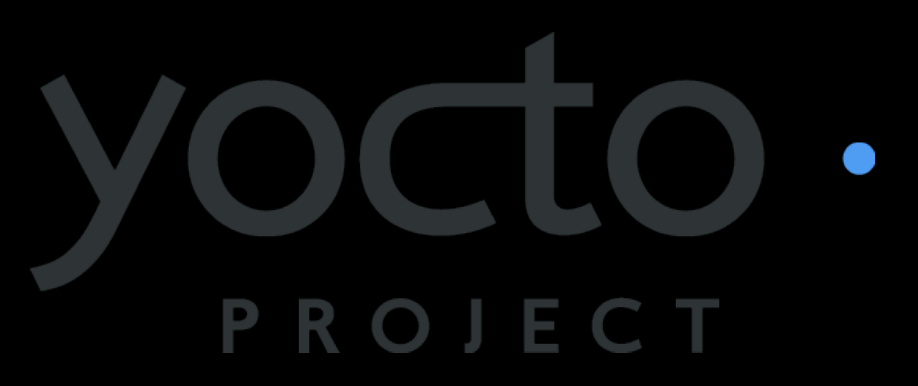

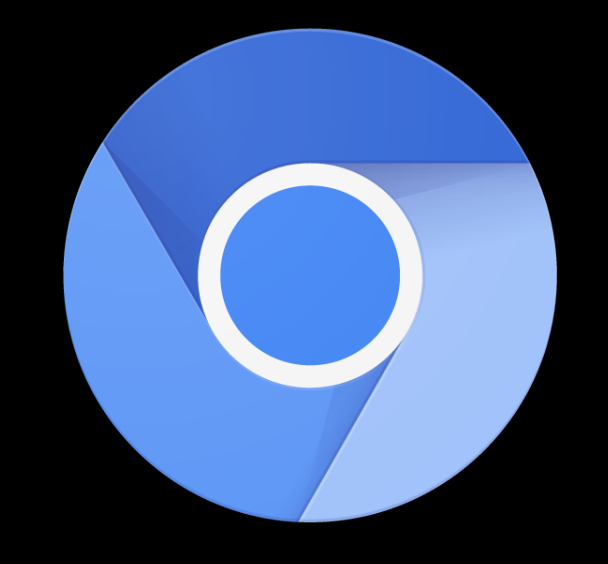

### An introduction to deterministic builds with  $C/C++$

Sep 2, 2019 · 24 minutes to read

Share on: f vin ≤

#### What are deterministic builds?

A deterministic build is a process of building the same source code with the same build environment and build instructions producing the same binary in two builds, even if they are made on different machines, build directories and with different names. They are also sometimes called reproducible or hermetic builds if it is guaranteed to produce the same binaries even compiling from different folders.

Deterministic builds are not something that happens naturally. Normal projects do not produce deterministic builds and the reasons that they are not produced can be different for each operating system and compiler.

Deterministic builds should be guaranteed for a given build environment. That means that certain variables such as the operating system, build system versions and target architecture are assumed to remain the same between different builds.

There are lots of efforts coming from different organizations in the past years to achieve deterministic builds such as Chromium, Reproducible builds, or Yocto.

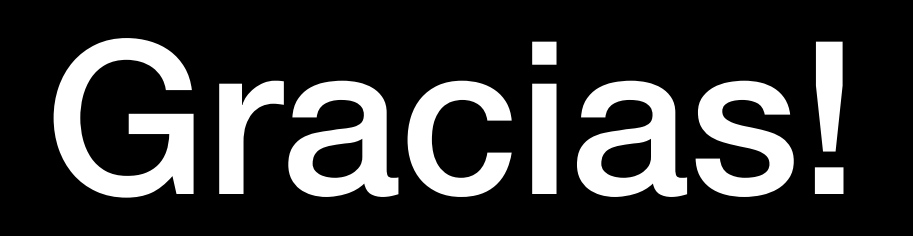